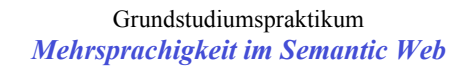

Cristina Vertan vertan@informatik.uni-hamburg.de

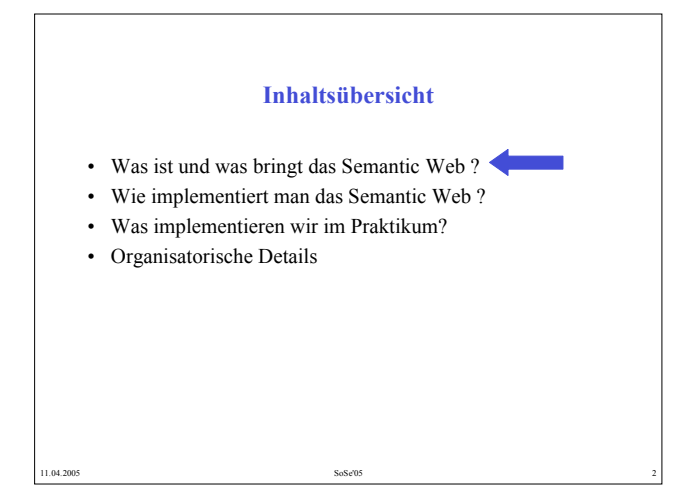

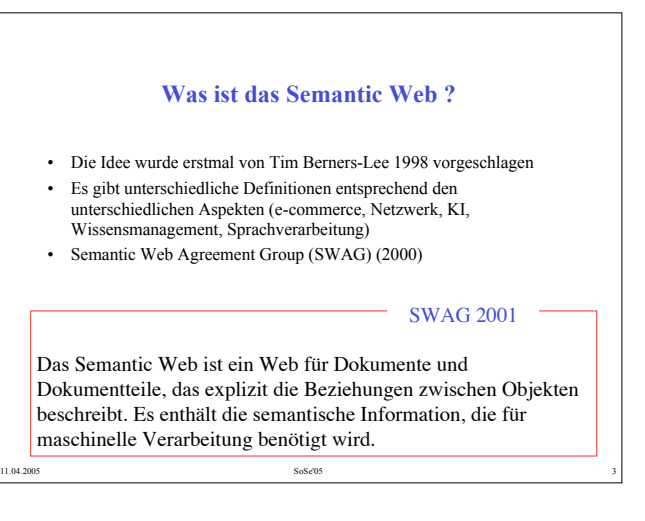

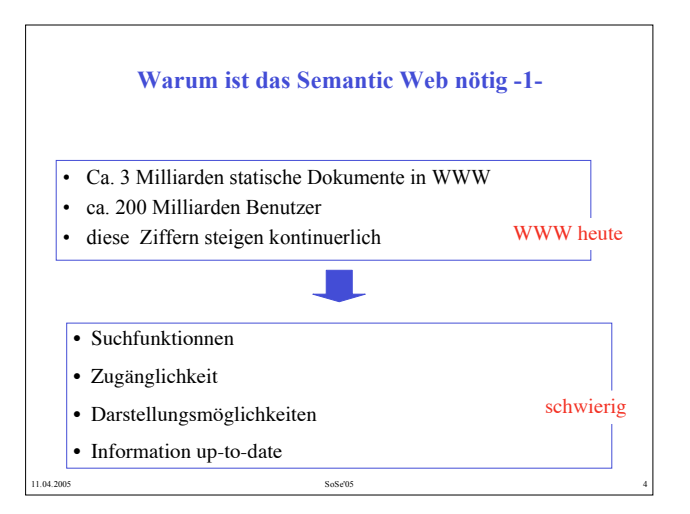

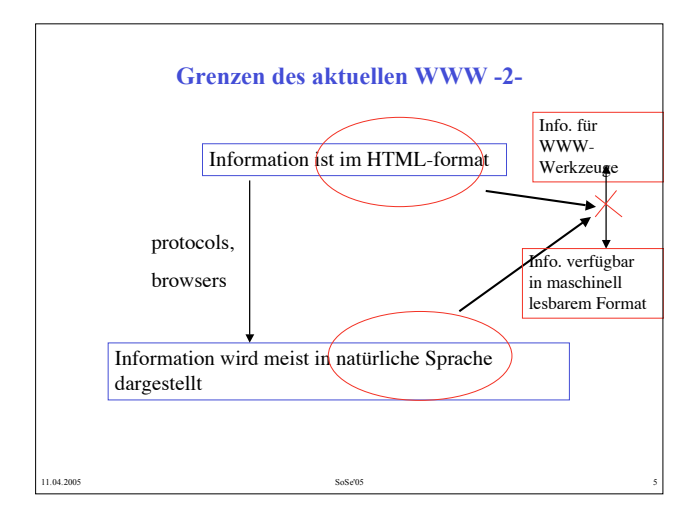

### **Suche in WWW**

- meistens stellen die aktuellen Suchmaschinen viel zu viel irrelevante Information zur Verfügung.
- Die Suchmaschinen geben nur Pointer zu Dokumenten. Um die gewünschte Information zu erhalten, muss man die Dokumente lesen
- Wichtige Information für den gesuchte Begriff wird nicht gefunden weil sie mit anderen als den eingegeben Wörtern (oder in anderer Sprache) repräsentiert ist
- Die Situation ist schlechter, wenn man die Suche auch auf multimodale Information erweitert

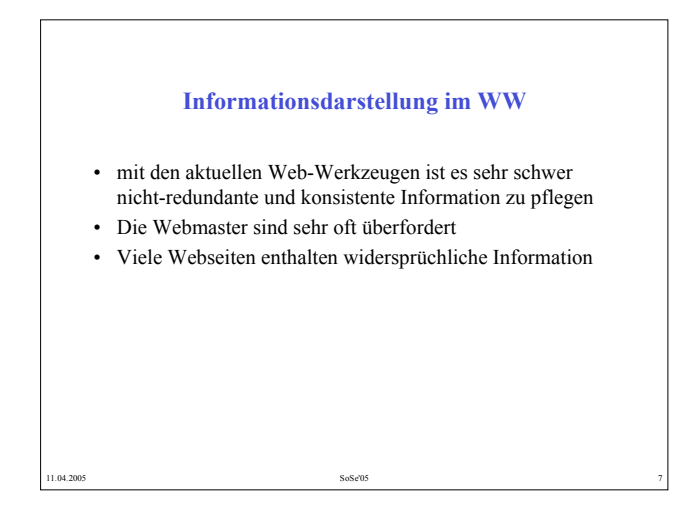

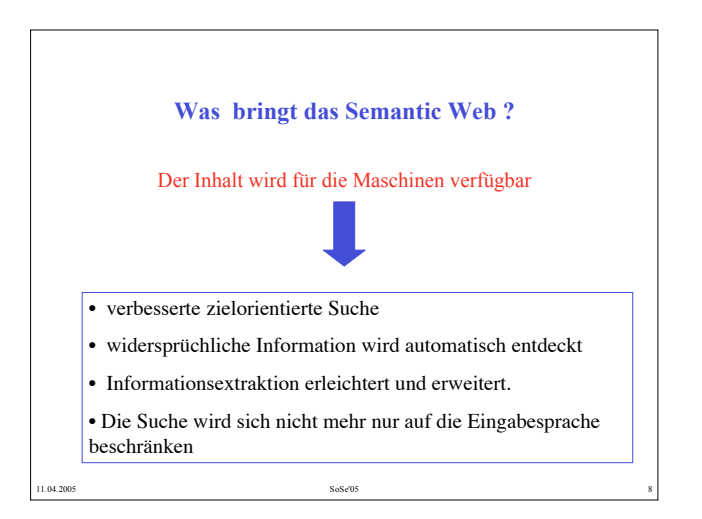

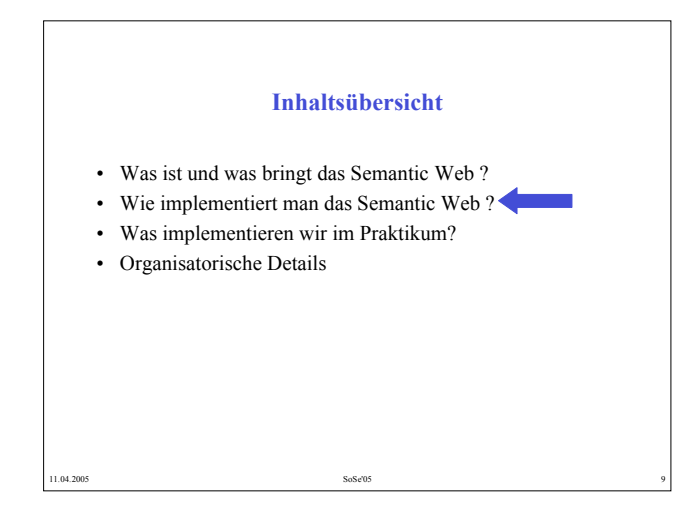

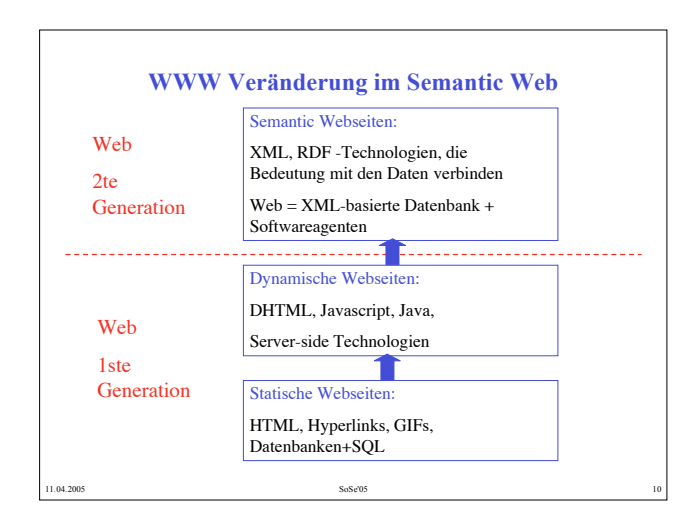

### **Was ist SGML ? (**S**tandard** G**eneralized** M**arkup** L**anguage)** Internationaler Standard, der die Regeln beschreibt, mit denen man Strukturen eines Dokuments in diesem selbst beschreiben kann. Legt keine spezifische Dokudefiniert Regeln und die Syntax zum Aufbau

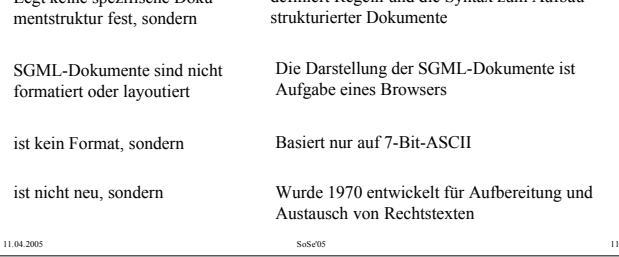

## **Vorteile von SGML** • Etablierter Standard zur Strukturierung von Dokumenten • SGML-Dokumente – sind plattformneutral – besitzen ein einheitliches Erscheinungsbild – besitzen eine "Checkliste" für den Redakteur – leichter recherchierbar als spezifisch formatierte Texte – sind medienneutral aufgebaut – benötigen weniger Speicherbedarf als konventionelle Texte • SGML-Bestandteile sind wiederverwandbar.

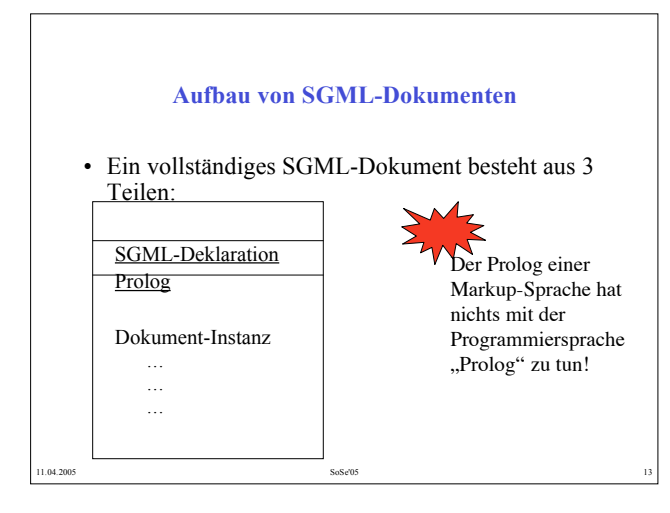

### **SGML-Deklaration**

- Beschreibt formal die für ein bestimmtes Dokument verwendeten Teile des gesamten SGML-Standards,
- beinhaltet Informationen für die Weiterverarbeitung von SGML-Dokumenten (z.B. durch externe Dateien),
- wird vom SGML-System gelesen und interpretiert,
- definiert:
	- den Dokumentzeichensatz, d.h. die als Markierung zu interpretierenden Zeichen,

11.04.2005 SoSe'05 14

- die zulässige Schachtelungstiefe von Strukturen usw.,
- Ist sehr schwer für SGML-Neulinge zu durchschauen,
- viele SGML-Systeme (z.B. FrameMaker+SGML) greifen deshalb auf eine Standard-SGML-Deklaration zurück.

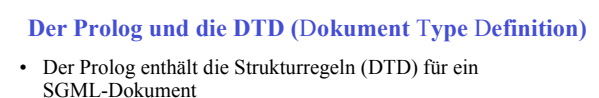

• DTD = die Definition der Struktur und der Strukturelemente für eine Klasse von SGML-Dokumenten.

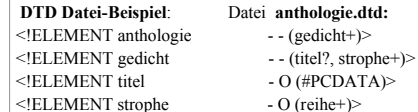

 $(HPCDATA)$ <!ELEMENT reihe O O (#PCDATA) >

Der Prolog zitiert dann die Datei **anthologie.dtd** :

**Prolog Beispiel**:

<DOCTYPE Anthologie SYSTEM "c:\...\anthologie.dtd">

11.04.2005 15 16 17:02 16:03 16:04 16:05 16:05 16:04 16:05 16:05 16:04 16:05 16:05 16:04 16:05 16:05 16:04 16:05 16:05 16:05 16:04 16:05 16:05 16:05 16:05 16:05 16:05 16:05 16:05 16:05 16:05 16:05 16:05 16:05 16:05 16:05 1

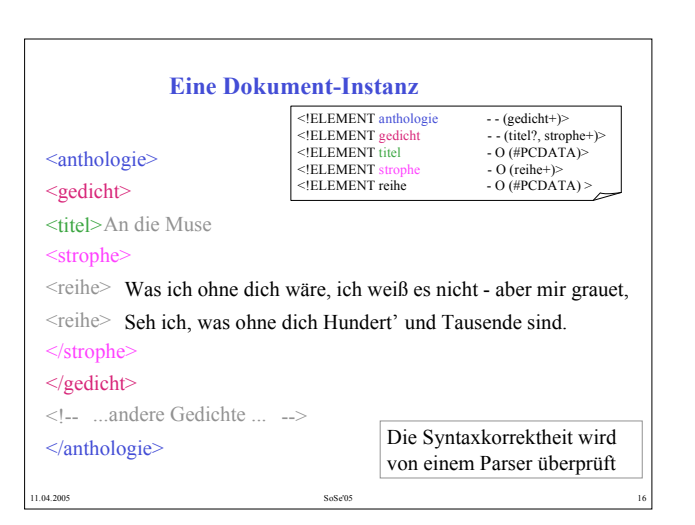

### **SGML-Konstrukte**

• Erscheinen im DTD-Teil.

Elemente: legen die Bestandteile des Dokumentinhaltes fest <!ELEMENT gedicht - - (titel?, strophe+)>

Attribute: geben zusätzliche Informationen zu einem Element

<!ATTLIST gedicht sprache (deutsch | englisch) deutsch>

In der Dokumentinstanz: <gedicht sprache=englisch>

*Text* </gedicht>

Entitäten: abstrakte Bezeichnung für Daten

<!ENTITY uuml "ü">

In der Dokumentinstanz: <reihe>... ist f&uuml:r... </reihe>

11.04.2005 **SoSe'05 SoSe'05 SoSe'05** 

### **SGML-Tools**

- SGML-Parser: überprüfen das SGML-Dokument hinsichtlich:
	- der Gültigkeit der DTD im Sinne von SGML
	- der Konformität der Dokumentinstanz bezüglich DTD
- SGML-Browser: Anzeigesysteme für SGML-Dokumente

11.04.2005 18 SoSe'05 18 SoSe'05 18 SoSe'05 18 SoSe'05 18 SoSe'05 18 SoSe'05 18 SoSe'05 18 SoSe'05 18 SoSe'05

- SGML-Editoren:
	- native SGML-Editoren (z.B. look and feel einer Datenbankoberfläche)
	- WYSIWYG Editoren

### **SGML-basierte Anwendungen** • MARTIF ist ein SGML-basiertes Austauschformat für terminologische Daten – fachsprachliche Kommunikation braucht korrekte Terminologie. – Abhilfe für die Probleme • traditionelle Medien (Fachwörterbücher, Glossare usw.) wurden durch Entwicklungen im Bereich der elektronischen Datenverarbeitung stark verdrängt • Terminologiedatenbanken wurden von jeder Nutzergruppe anders definiert.

- 1997 wurde das Terminologie-Austauschformat MARTIF (MAchine-Readable Terminology Interchange Format)definiert
- spezifiziert die DTD des SGML-Dokuments mit den entsprechenden Tags für die Strukturierung der Daten

11.04.2005 19

### <martif> <martifHeader> ......... </martifHeader>  $<$ text $>$ <body> <termEntry> <descripGrp> <descrip type='subjectFieldLevel1'>appearence of material</descrip>  $\langle$ ntig lang=de $\rangle$ <termGrp> <term>Opazität</term> <termNote type='partOfSpeech>n</termNote> <termnote type='grammaticalGender'>f</termnote> </termGrp>  $\leq$ descrip $\overline{\text{Grp}}$ <descrip type='definition'> Maß für Lichtundurchlässigkeit  $\leq$ /descrip $\geq$ /descripGrp>  $\langle$ ntig $>$ **Martif-Beispiel**

11.04.2005 SoSe'05 20

 $\dots\dots\dots$ 

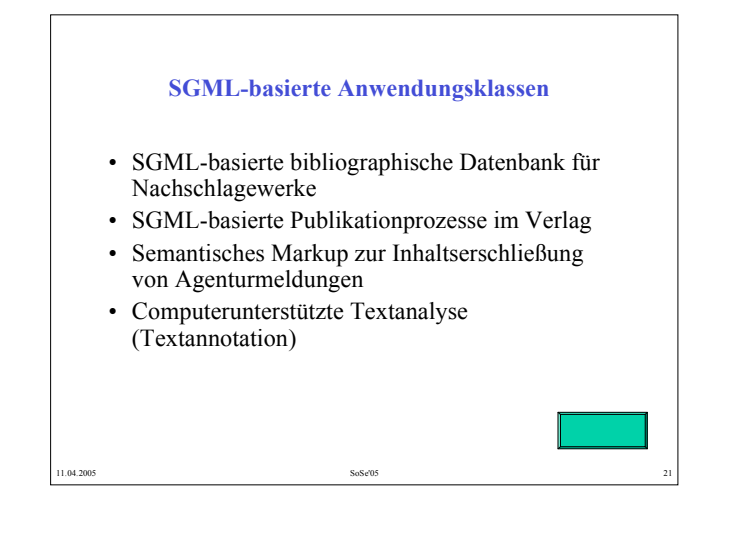

### **SGML-Dokumente sind plattformneutral**

- Da es sich bei SGML-Dokumenten um reine ASCII-Texte mit Strukturauszeichnungen handelt, sind SGML-Dokumente weitestgehend plattform- und softwareunabhängig.
- Neben einer beliebigen Portierbarkeit wird somit die Langlebigkeit von Dokumenten unterstüzt, da SGML eben nicht auf einem herstellerspezifischen Speicherformat, speziellen internen Formatierungen oder gar speziellen Hardwarevoraussetzungen basiert.

11.04.2005 SoSe'05 22

 $\Delta$ 

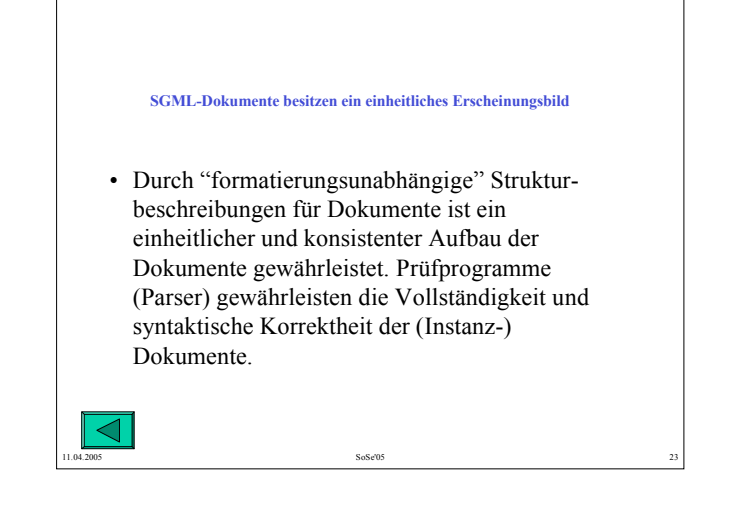

### **SGML-Dokumente besitzen eine "Checkliste" für den Redakteur**

• SGML-fähige Redaktionssysteme, wie z.B. FrameMaker+SGML, unterstützen den Redakteur bei der Erstellung von Dokumenten durch einen kontextsensitiven Elementkatalog

11.04.2005 SoSe'05 24

 $\overline{\Delta}$ 

### 11

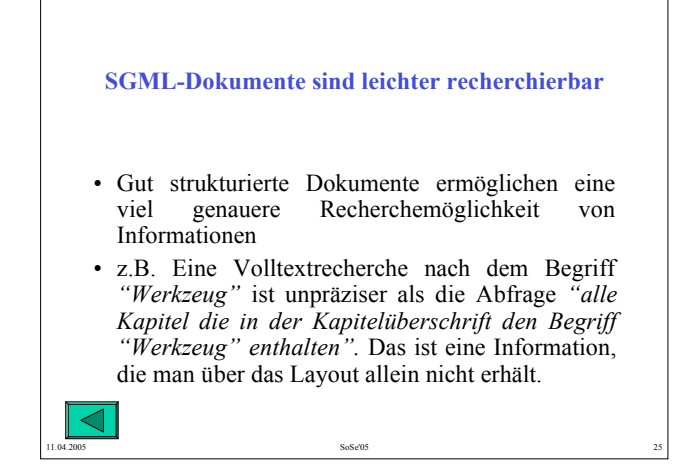

### **SGML-Bestandteile sind wiederverwendbar**

- Da SGML-Dokumente modular aufgebaut sind, lassen sich die Komponenten eines SGML-Dokumentes einzeln ablegen, z.B. In einer SGML-Datenbank, und in unterschiedlichen Kontexten zur Erreichung von Einheitlichkeit gezielt wiederverwerten.
- Beispiele: Definitionen in einem Lehrbuch, Ergebnisse von Bundesligaspielen, Loseblattsammlung mit Verordnungen

11.04.2005 SoSe'05 26

 $\triangleleft$ 

### **SGML-Dokumente sind trägerneutral aufgebaut**

- SGML eignet sich hervorragend für eine träger- (medien-) neutrale Informationsaufbereitung.
- Ein Browser zeigt ein SGML-Dokument an, daraus kann man z.B. drucken
- SGML-Dokumente können z.B. zusammen mit einem geeigneten Browser auf eine CD gebracht und verteilt werden.
- SGML-Dokumente können ohne großen Aufwand nach HTML konvertiert werden und damit Internet-fähig sein.

 $\triangleleft$ 

11.04.2005 SoSe'05 27

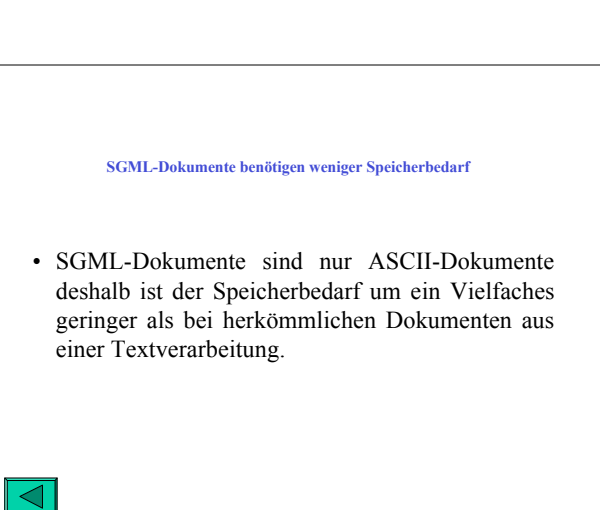

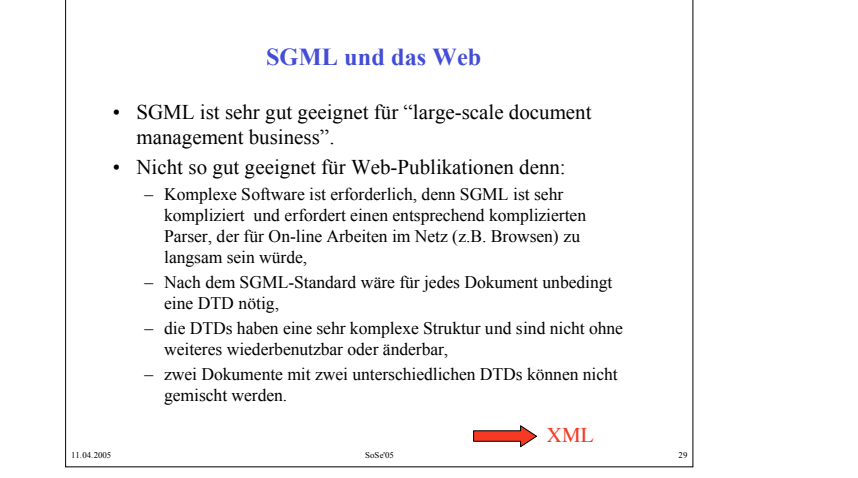

### **XML versus SGML**

- XML ist ein "application profile" von SGML: ein SGML-System kann XML-Dokumente lesen
- XML ist eine beschränkte Teilmenge von SGML
- XML hat keine eigene Deklaration
- XML kann SGML nicht ersetzen. SGML ist eine bessere und abstraktere Lösung für die Erzeugung und Entwicklung von komplexen Dokumenten und Datenbanken.

11.04.2005 30 SoSe'05 30 SoSe'05 30 SoSe'05 30 SoSe'05 30 SoSe'05 30 SoSe'05 30 SoSe'05 30 SoSe'05 30 SoSe'05

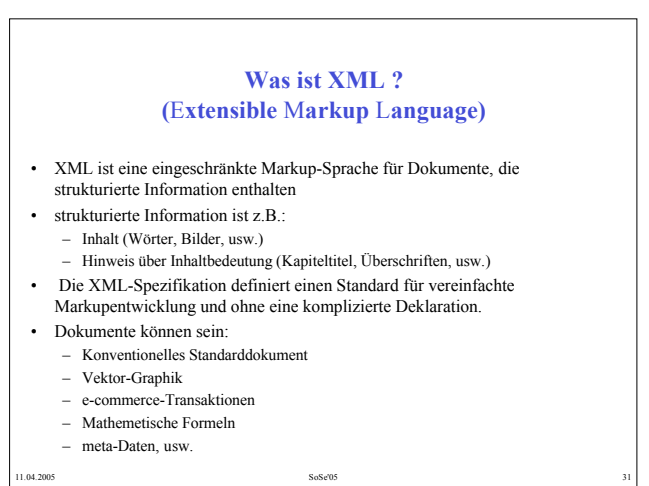

### **XML Tools**

- Editor: ein normaler ASCII-Editor
- Dokumente können mit Web-Browsern angesehen werden (z.B. Netscape Navigator ab Version 5, Internet Explorer ab Version 4.5)
- HTML-Tags können innerhalb von XML-Dokumenten benutzt werden.
- XML enthält keinen vordefinierten Tag für Hyperlinks. (dafür muss XML Linking Language - XLS - benutzt werden)
- XML-Dokumente können in HTML-Dateien eingelesen und z.B. mit JavaScript ausgewertet werden.

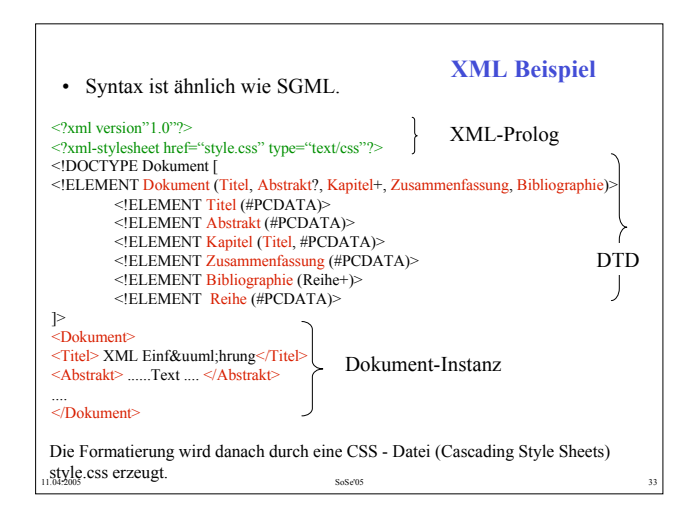

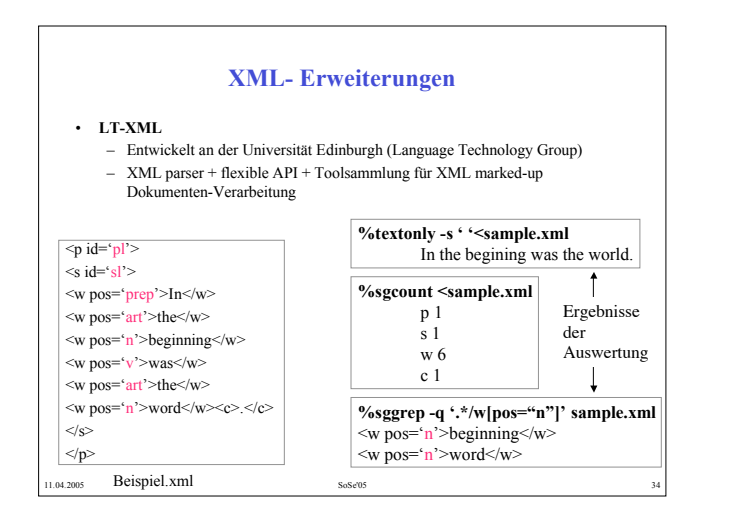

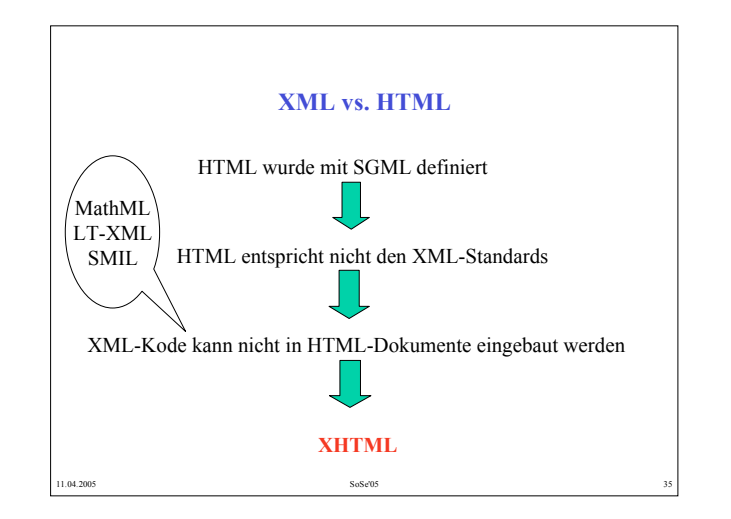

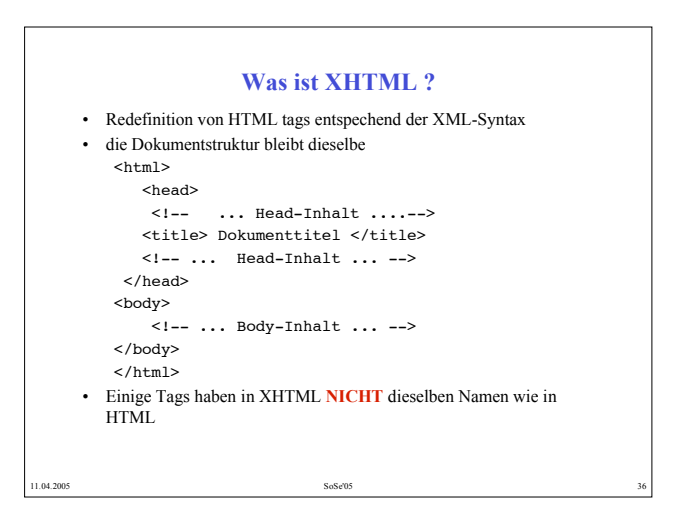

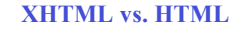

- Alle Tag- und Attribut-Namen müssen in Kleinbuchstaben geschrieben werden (weil XML kleine und grosse Buchstaben unterscheidet)
- Es gibt keine optionalen Ende-tags. Alle Tags müssen ein Paar sein (also auch z.B. <p>...**</p>**)
- Alle leeren Tags enthalten wie in XML ein Leeres-Element-Tag)  $\langle$ hr  $\rangle$
- es gibt nur ein einziges head- und ein einziges body- Element. Stattdessen kann man nur ein einziges frameset -Element einfügen
- jedes head-Element darf nur ein einziges title -Element (Tag) enthalten

11.04.2005 37 SoSe'05 37 SoSe'05 37 SoSe'05 37 SoSe'05 37 SoSe'05 37 SoSe'05 37 SoSe'05 37 SoSe'05 37 SoSe'05

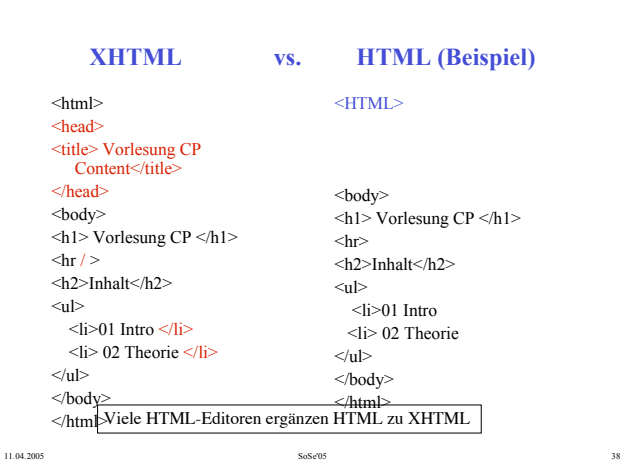

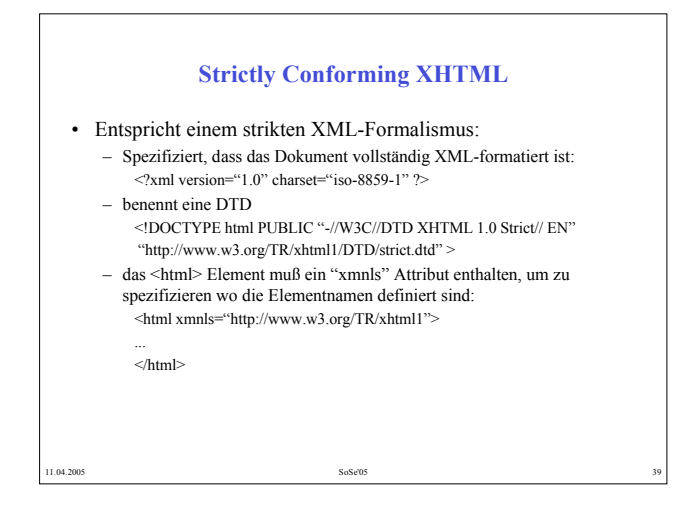

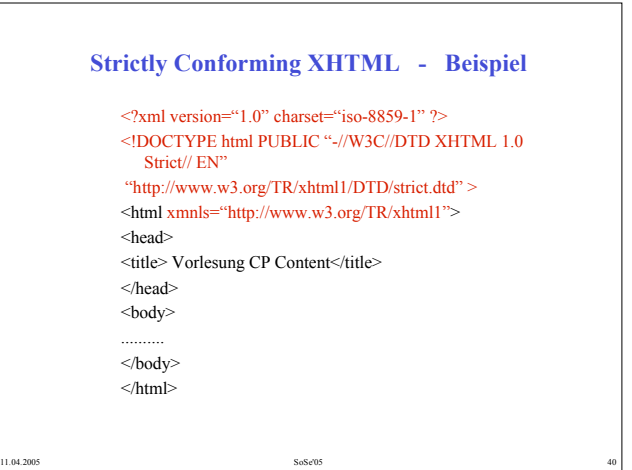

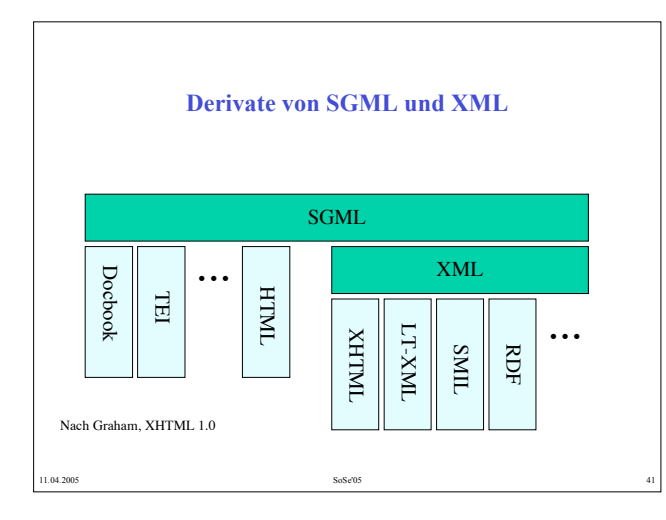

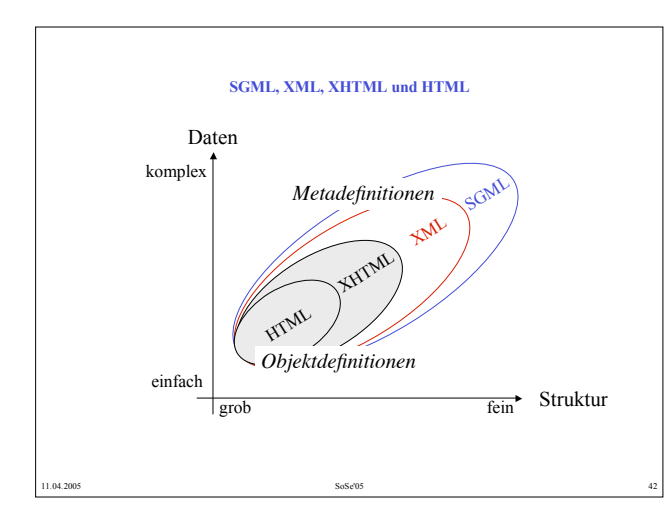

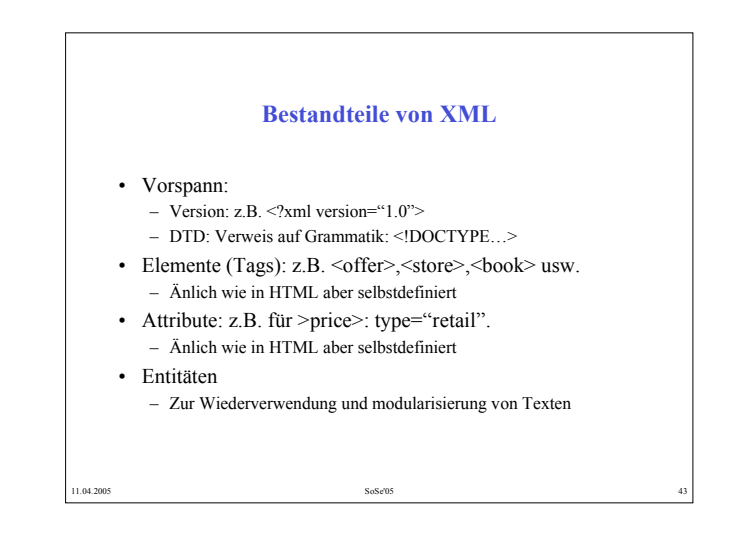

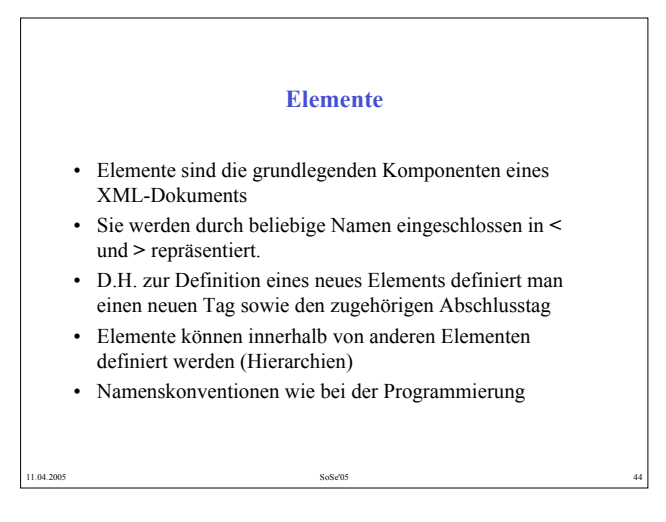

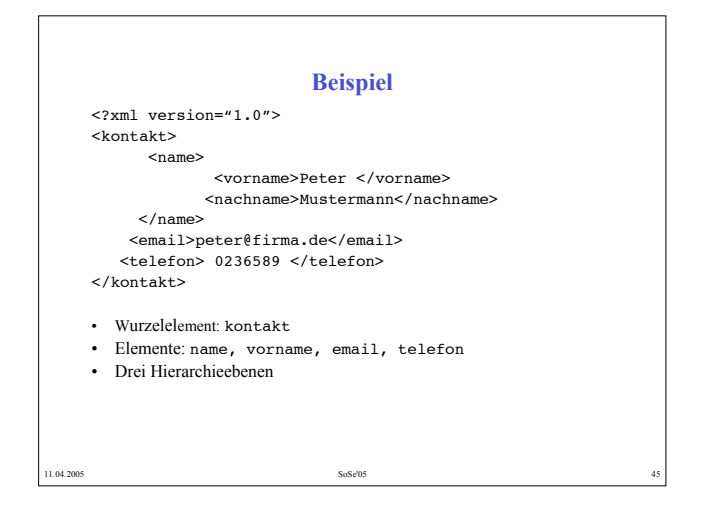

## 11.04.2005 SoSe'05 46 **Attribute** • Ein Element kann nicht nur Unter-elemente besitzen, sondern auch durch Attribute erweitert werden. • Ein Attribut wird samt seinem Wert (immer in anführungszeichen) dem Start-Tag eines Elements hinzugefügt. • Beispiel: ein Kapitel eines Buches hat einen Title und eine Nummer: <chapter title="Introduction" number="4"> …. </chapter>

## **Wann Element, wann Attribut?** • XML gestattet die Datenformatierung auf viele Arten; u.a. ist es praktisch immer möglcih anstelle von Attributen auch Elemente zu verwenden und umgekehrt.

- Einiege Tipps:
	- Wenn die information selbst wieder komplex ist verwendet man Elemente
	- Modelllierung geordneter Information: Elemente
	- Leserlicher ist die Elementvariante, sie nimmt deshalb auch mehr Platz ein.
- Ist die modellierte Information ein Bestandteil des übergeordneten Elements, verwendet man ebenfalls ein element. Ist sie eine Eigenschaft (wie etwa eine Farbe), dann verwendet man Attribute.

11.04.2005 **SoSe'05** SoSe'05 **5 SoSe'05 5 SoSe'05** 

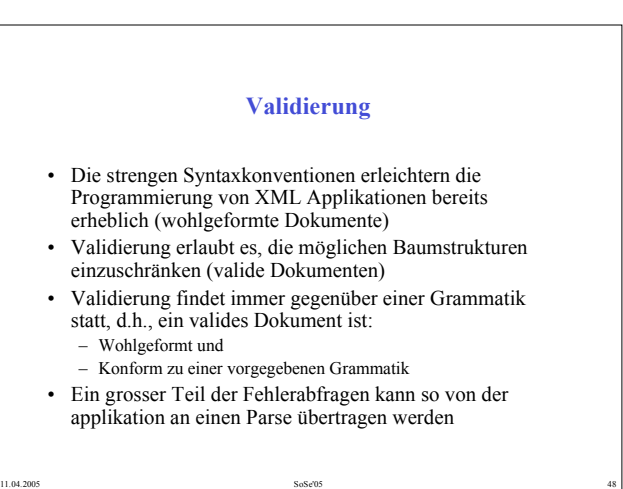

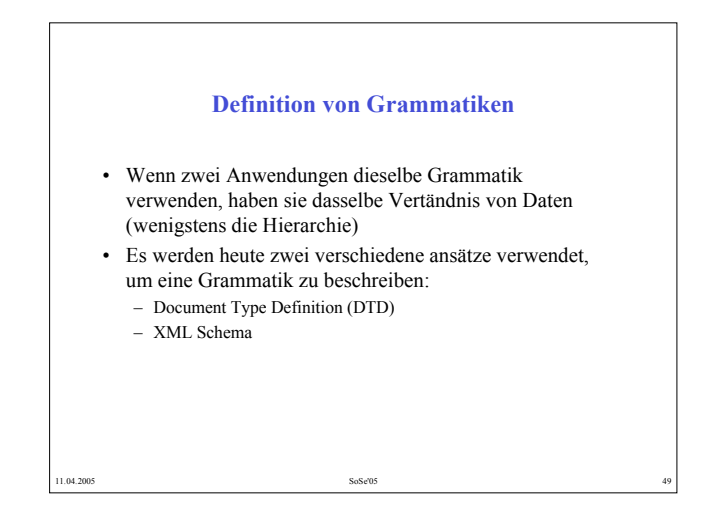

### **XML Schema als Alternative zur DTD**

- Die DTD-Syntax ist nicht XML-konform (sondern SGML)
- Keine Datentypen, nur Strings
- Begrentzte Erweiterbarkeit (vererbung)
- XML Schema behebt diese Probleme
	- Das Konzept bleibt dasselbe
	- Verschiedene Datentypen
	- Geschrieben in XML
- Vorgehen: schreibe ein Schema in XML, referenziere es von der XML-Datei aus.

11.04.2005 50 SoSe'05 50 SoSe'05 50 SoSe'05 50 SoSe'05 50 SoSe'05 50 SoSe'05 50 SoSe'05 50 SoSe'05 50 SoSe'05

### **Vorteile von XML-Schema**

- Jedes XML Schema ist selbst ein XML-Dokument (im Gegensatz zu DTD keine spezielle Syntax mit speziellen Verarbeitungswerkzeugen erforderlich)
- Auch komplexe Integritätsbedingungen formulierbar
- XML Schema enthält vordefinierte und eigendefinierbare Datentypen, wodurch Typprüfung möglich wird
- Bei Datentypen werden Vererbung und substitution unterstützt.
- Benennungskonflikte können durch Verwendung von XML-Namensräumen vermieden werden.

11.04.2005 51 SoSe'05 51 SoSe'05 51 SoSe'05 51 SoSe'05 51 SoSe'05 51 SoSe'05 51 SoSe'05 51 SoSe'05 51 SoSe'05

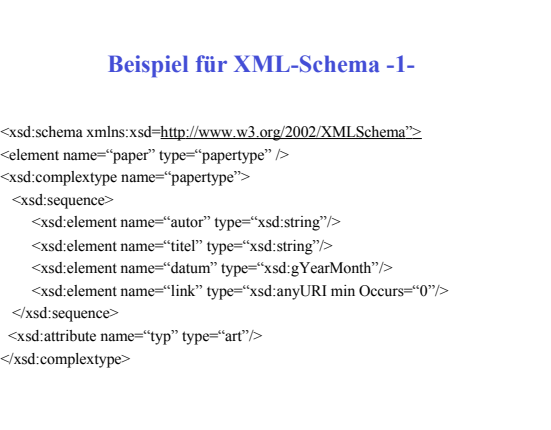

11.04.2005 52

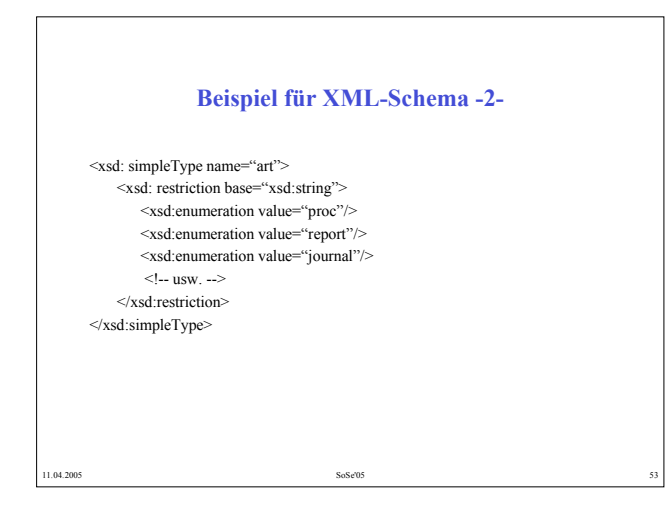

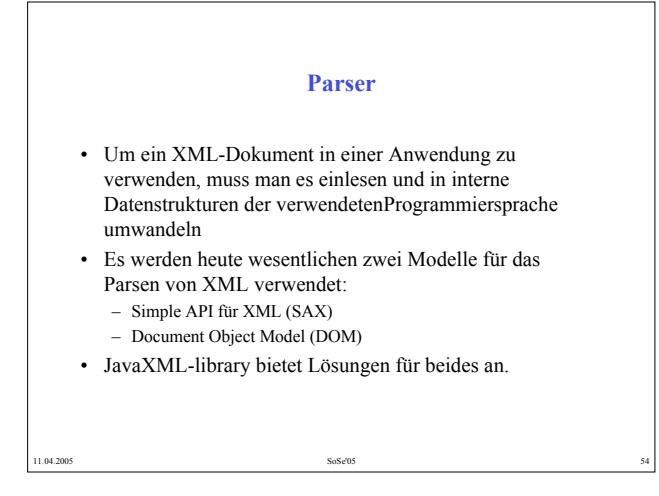

## **Wie verarbeiten wir die Daten?** • Möglichkeit 1: schreibe eine anwendungfür den verwendeten Parser. – Z.B: lese Dokument als DOM-Baum ein, bearbeite dann den Baum • Möglichkeit 2: bearbeite das Dokument mittel vorgegebener Regeln • Hierzu verwendet man sog. Stylesheet-Transformationen (XSL)

### **Zusammenfassung**

11.04.2005 56 SoSe'05 56 SoSe'05 56 SoSe'05 56 SoSe'05 56 SoSe'05 56 SoSe'05 56 SoSe'05 56 SoSe'05 56 SoSe'05

11.04.2005 55 SoSe'05 55 SoSe'05 SoSe'05 55 SoSe'05 SoSe'05 55 SoSe'05 SoSe'05 SoSe'05 SoSe'05 SoSe'05 SoSe'05

- XML an sich ist eine sehr grundlegende Technologie
- Die Stärken liegen in:
- Der grossen Akzeptanz
- Der enormen Menge an frei erhältlicher Software
- Der Vielzahl der Anwendungsbereiche

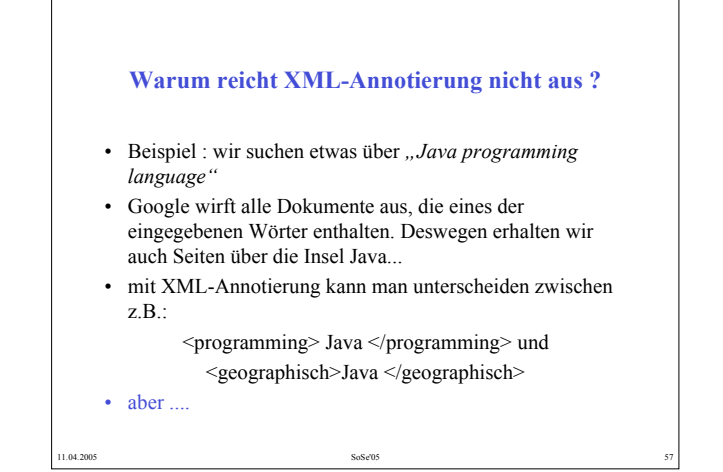

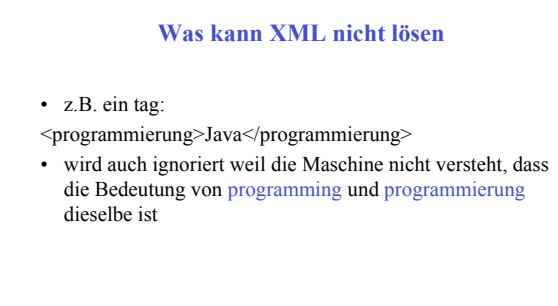

11.04.2005 58 SoSe'05 58 SoSe'05 58 SoSe'05 58 SoSe'05 58 SoSe'05 58 SoSe'05 58 SoSe'05 58 SoSe'05 58 SoSe'05

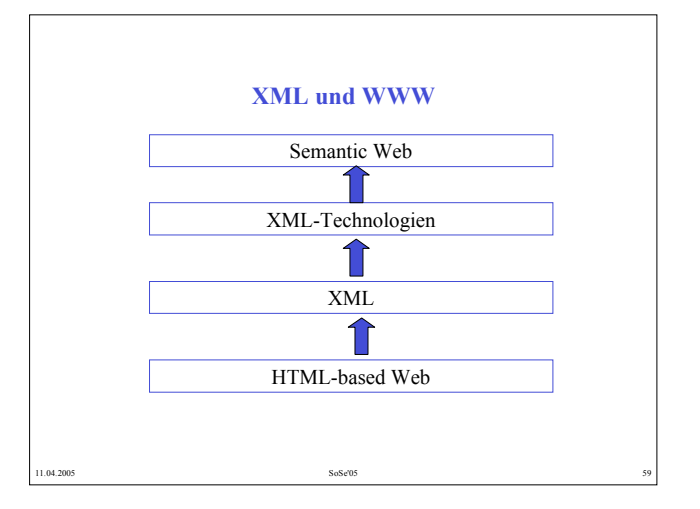

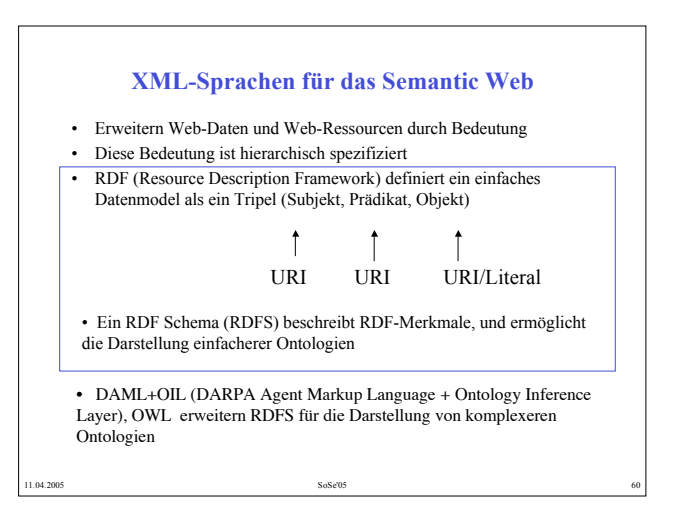

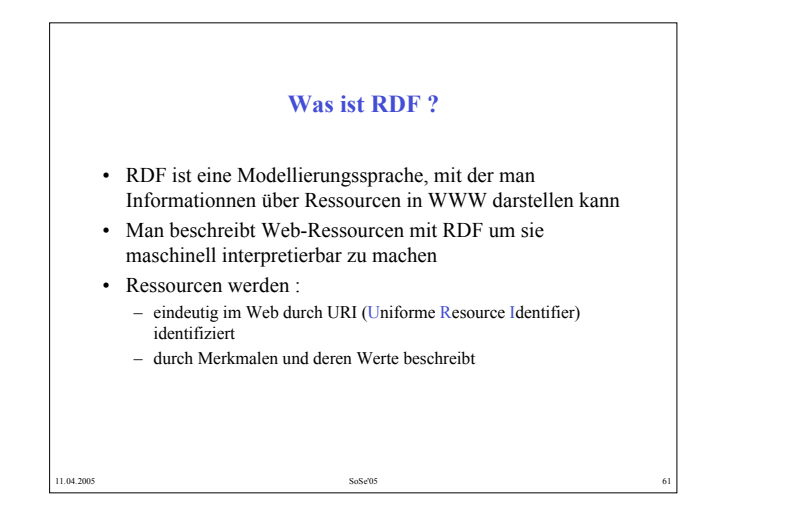

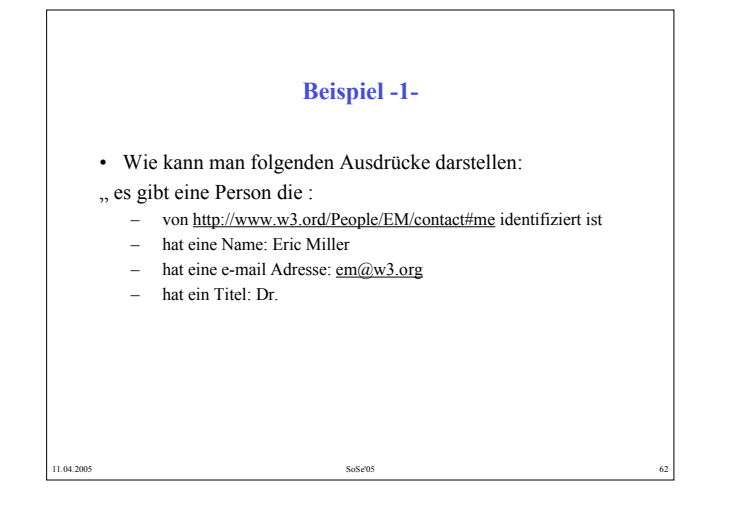

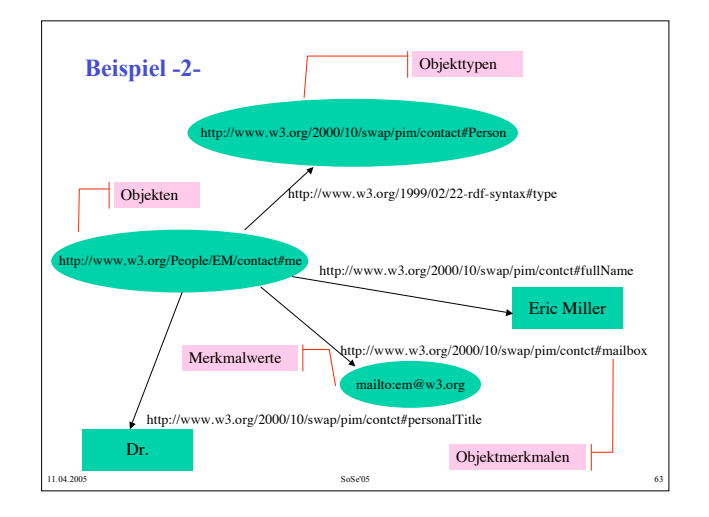

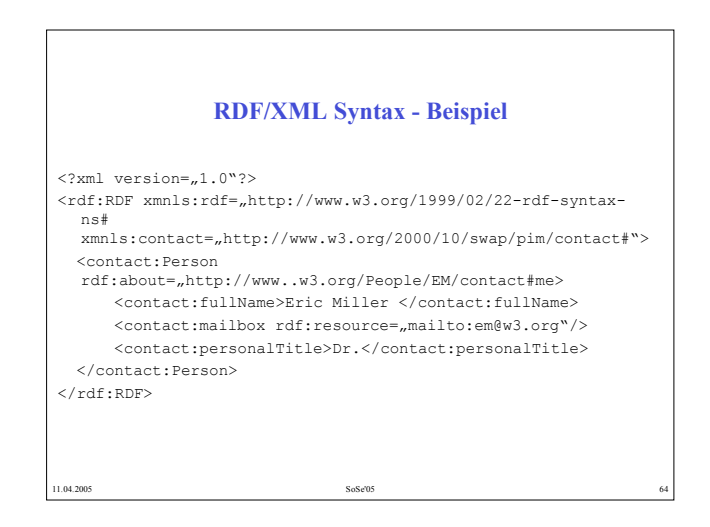

31

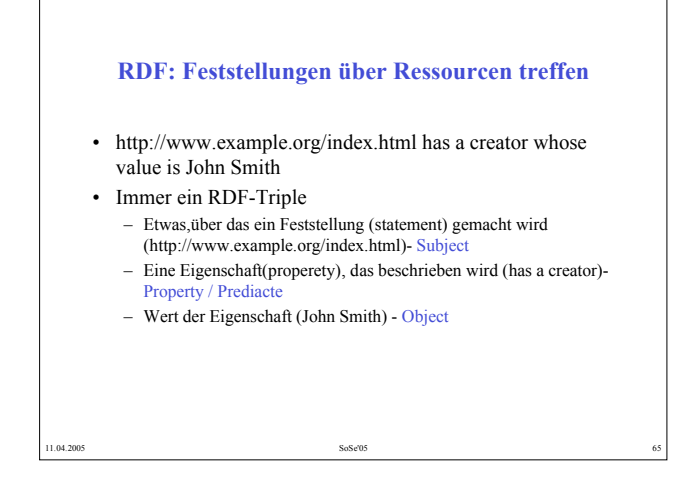

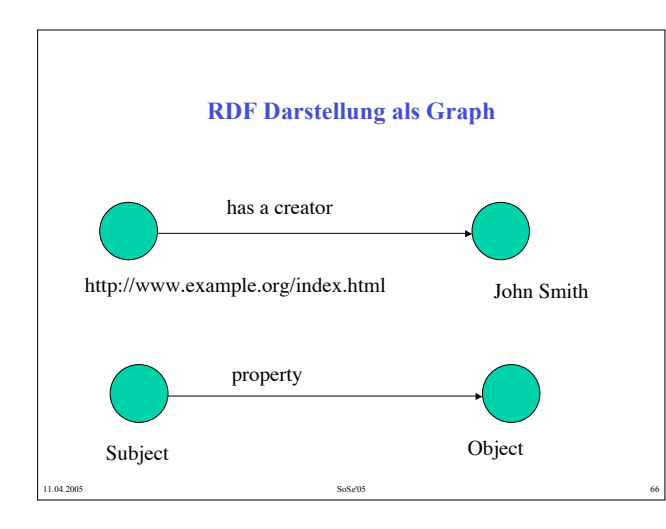

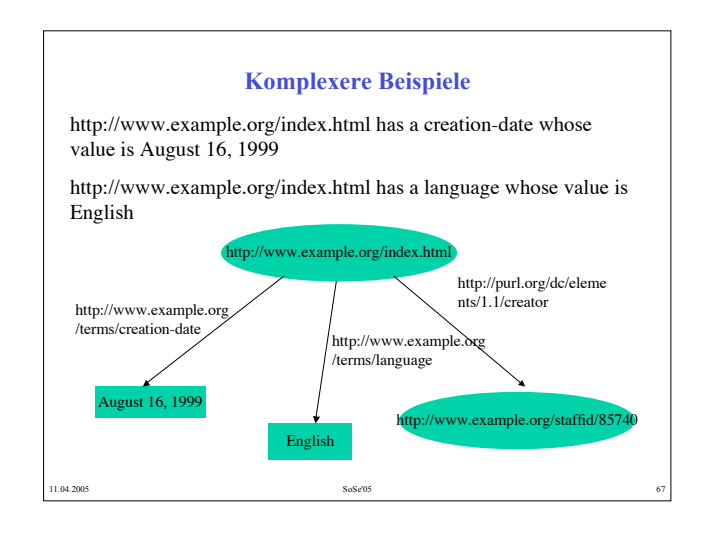

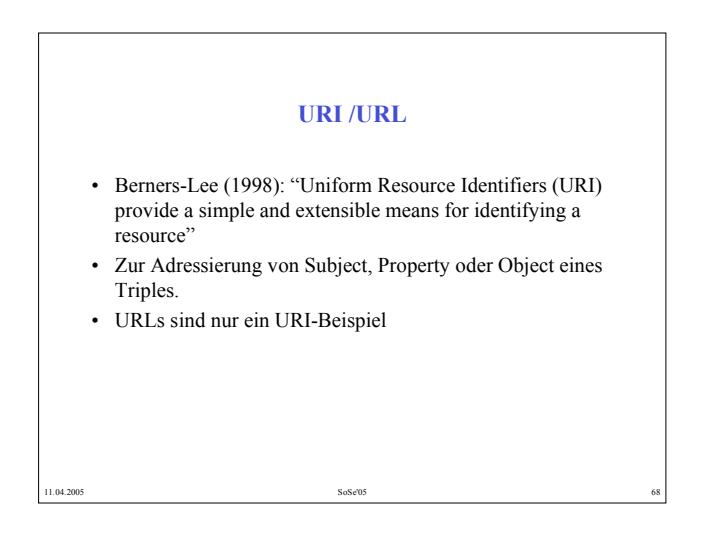

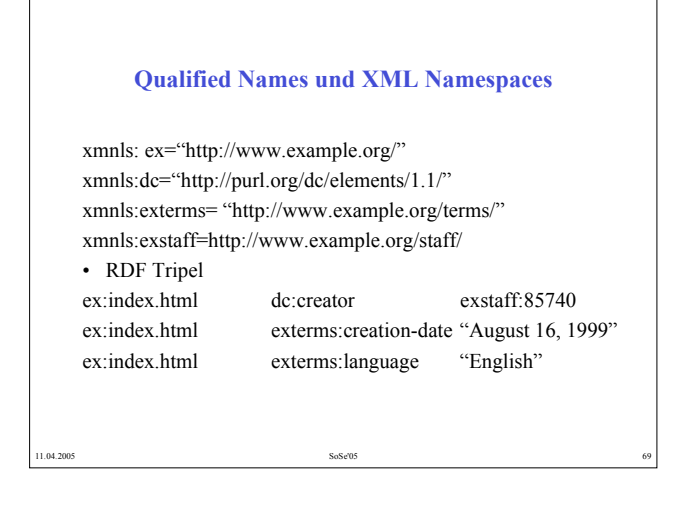

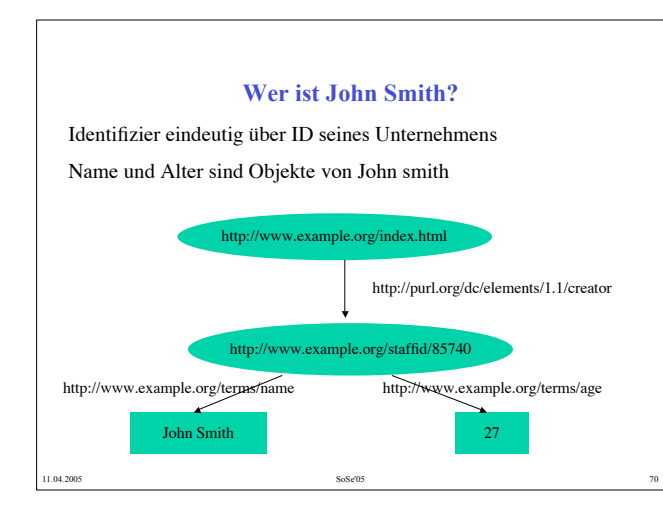

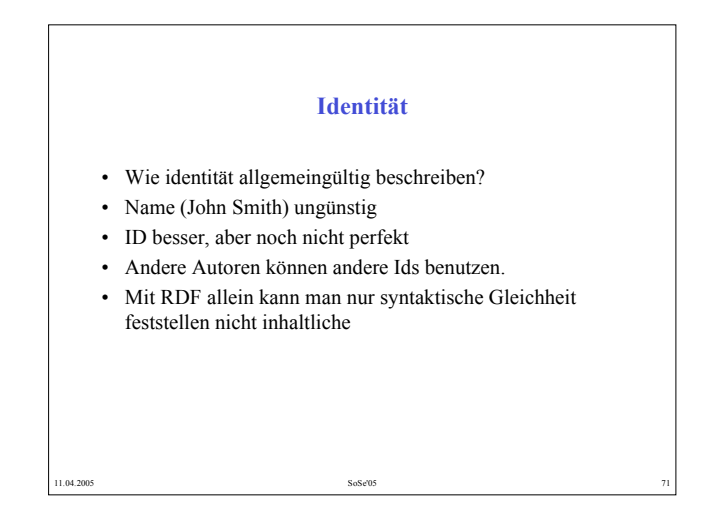

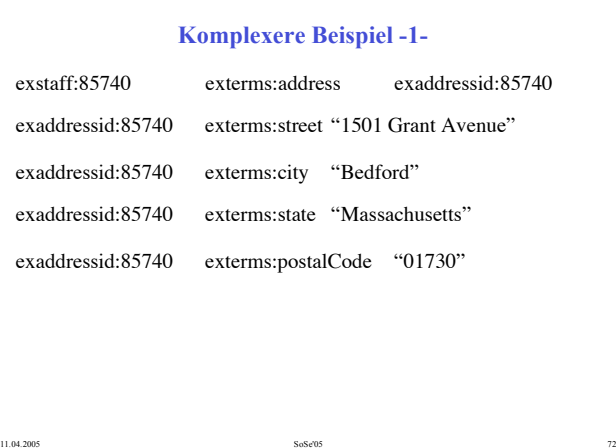

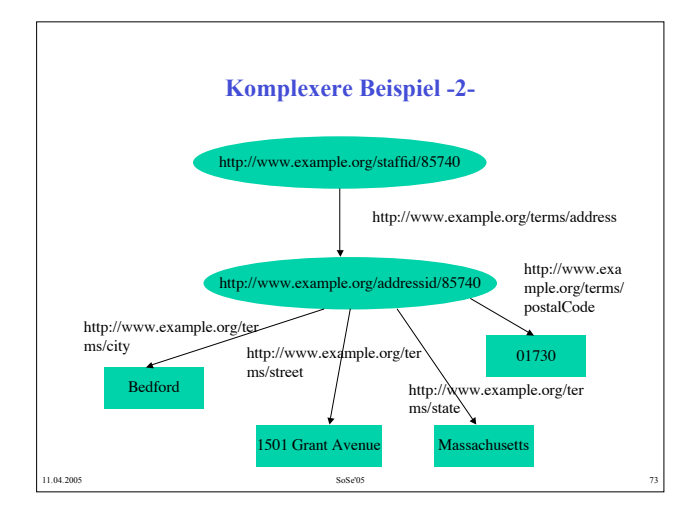

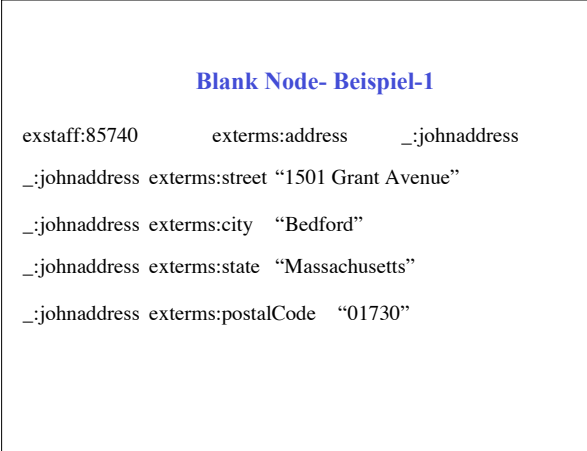

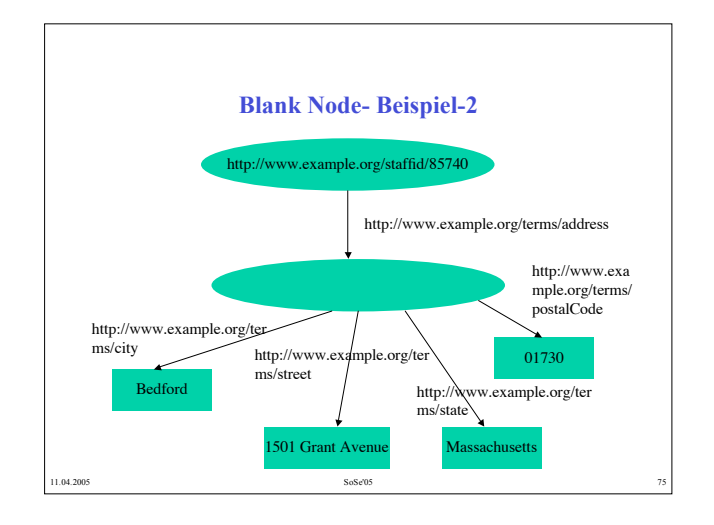

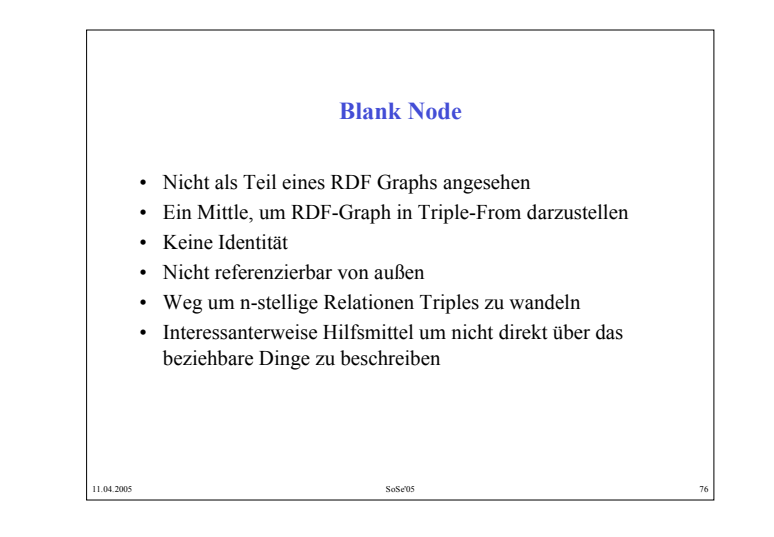

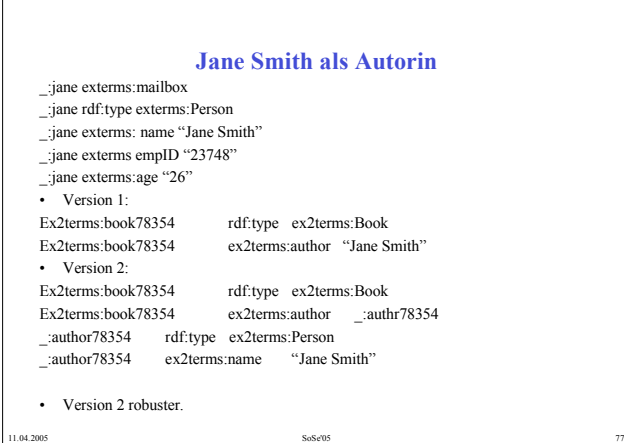

 $\Gamma$ 

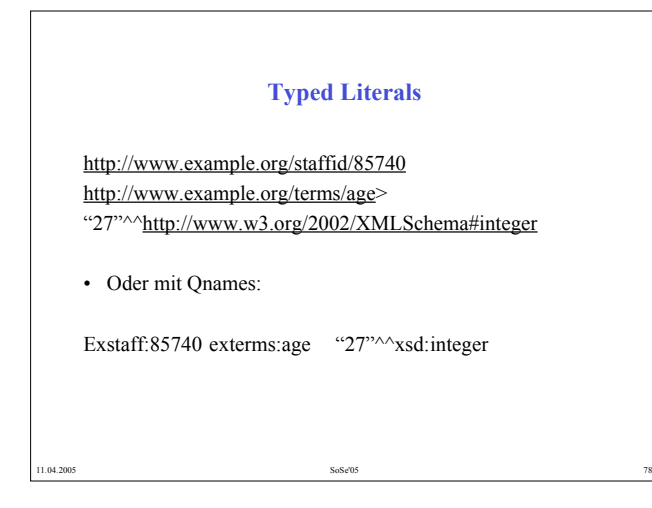

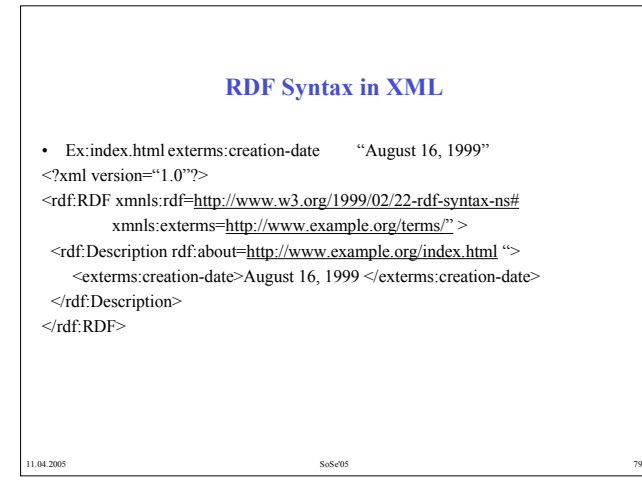

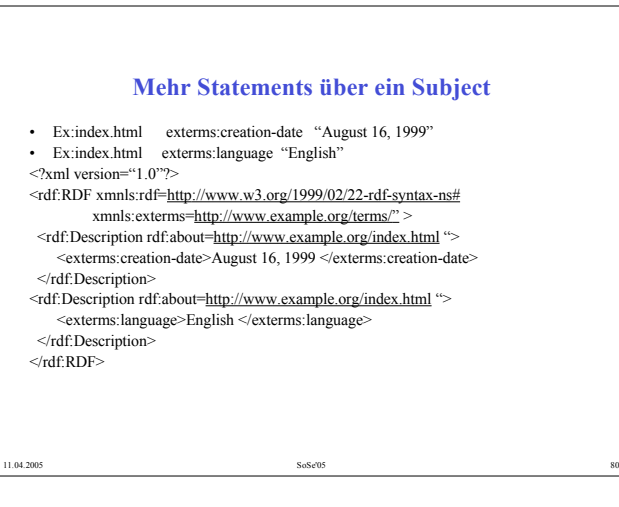

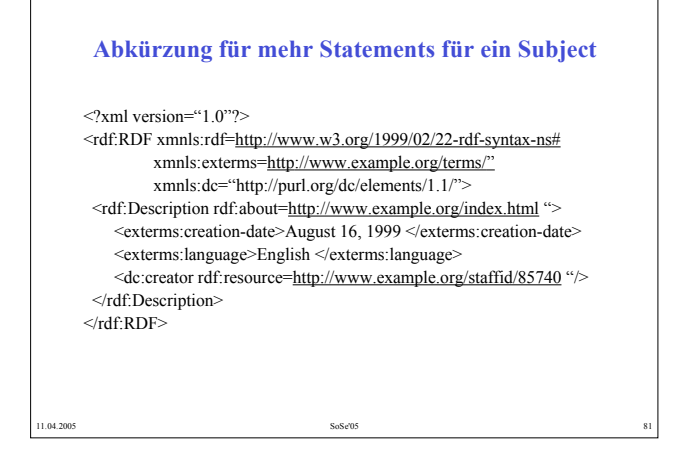

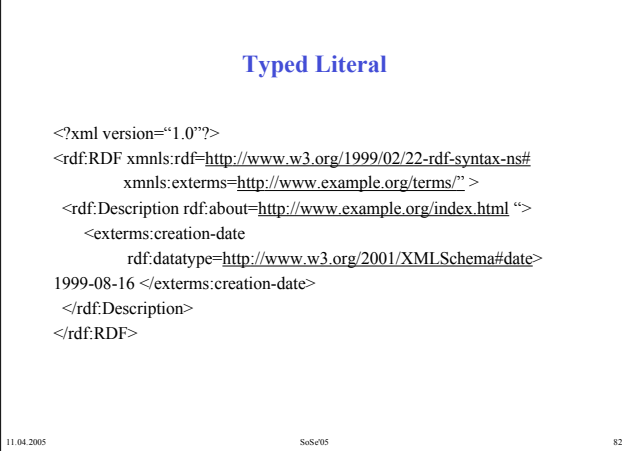

 $\Gamma$ 

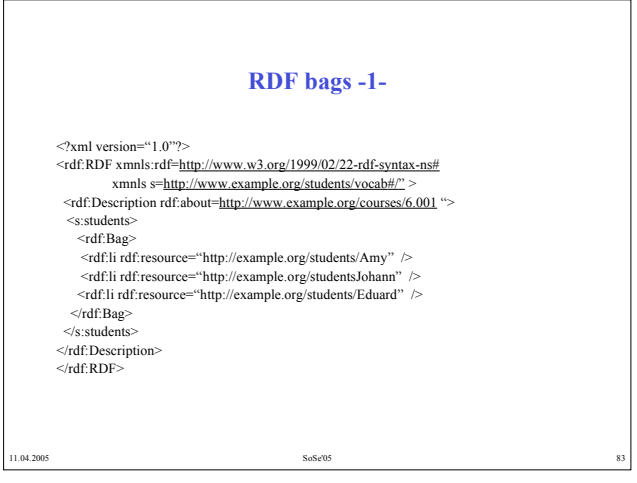

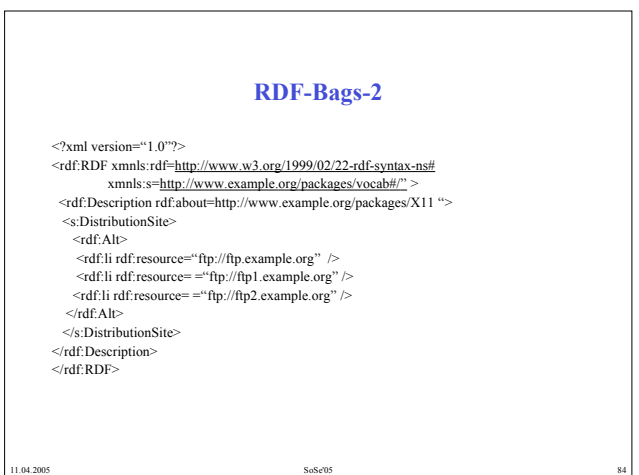

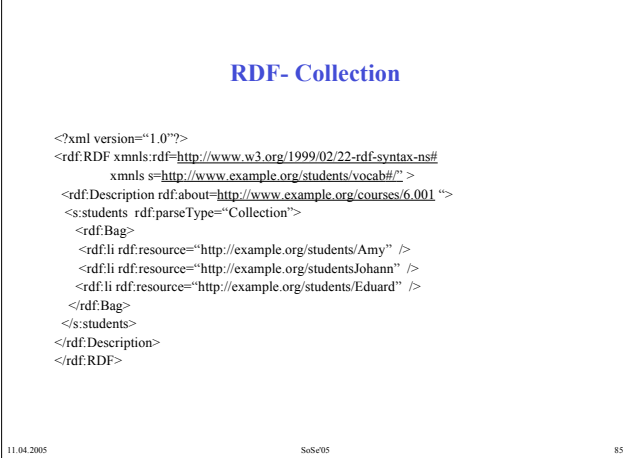

### **RDF-Reification**  $\leq$ ?xml version"1.0"?> <!DOCTYPE rdf:RDF [<!ENTITY xsd "http://www.w3.org/2001/XMLSchema#">]> <rdf:RDF xmnls:rdf="http://www.w3.org/1999/02/22-rdf-syntax-ns#" xmnls:dc="http://purl.org/.dc/elements/1.1/" xmlns:exterms="http://www.example.com/terms/" xml:base="http://www.example.com/2002/04/products"> <rdf:Description rdf:ID="item10245"> <exterms:weight rdf:datatype="&xsd;decimal">2.4</exterms:weight> </rdf:Description> <rdf:Statement rdf:about="#triple12345">

<rdf:subject rdf:resource="http://www.example.com/2002/04/products#item10245"/> <rdf:predicate rdf:resource="http://www.example.com/terms/weight"/> <rdf:object rdf:datatype="&xsd;decimal">2.4>/rdf:object> <dc:creator rdf:resource="http://www.example.com/staffif/85740"/> </rdf:Statement>  $\langle \text{rdf-RDF} \rangle$ 

# **Anmerkungen zu RDF -1-**

- URI's sind URL's sehr änlich aber nicht identisch. Ein URI bezeichenet eine Ressource die nicht unbedingt im WWW ist
- Die Semantik von "Vocabulary" und "Schema" ist dieselbe. Für RDF wird nur Vocabulary benutzt.
- Qname. Präfix :local name
	- Das Präfix ist einem "Parent folderӊnlich. In RDF ist das Präfix ein URI.
	- Wenn mehrere URI's ein gemeinsames Präfix haben, bedeutet das nicht dass es zwischen die URI's irgendwelche Beziehungen gibt.

11.04.2005 SoSe'05 SoSe'05 SoSe'05 SoSe'05 SoSe'05 SoSe'05 Special state and the state and the state and the state and the state and the state and the state and the state and the state and the state and the state and the s

### **Anmerkungen zu RDF -2-**

- Man muß sich gut überlegen ob ein Objekt eines Statements nicht Subjekt für ein weiteres Statement sein kann. Literals können nicht Subjekt sein !
- URI's identifizieren eine Ressource einmalig ABER: unterschiedliche URI's können dieselbe Ressource identifizieren. Es ergibt sich dann die Nötwendigkeit eine Beziehung zwischen diese URI's zu bilden (Ontologien).
- Was die Menschen von der URI bedeutung verstehen  $\neq$ was die Maschinen verstehen

11.04.2005 SoSe'05 SoSe'05 SoSe'05 SoSe'05 SoSe'05 SSSE'05 SSSE'05 SSSE'05 SSSE'05 SSSE'05 SSSE'05 SSSE'05 SSSE'05 SSSE'05 SSSE'05 SSSE'05 SSSE'05 SSSE'05 SSSE'05 SSSE'05 SSSE'05 SSSE'05 SSSE'05 SSSE'05 SSSE'05 SSSE'05 SSS

11.04.2005 SoSe'05 SoSe'05 SoSe'05 SoSe'05 SoSe'05 SoSe'05 SoSe'05 SoSe'05 SoSe'05 SoSe'05 SoSe'05 SoSe'05 SoSe

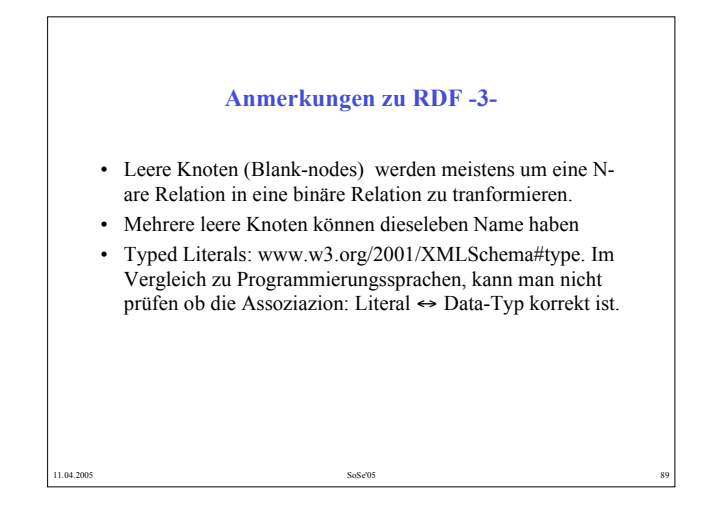

### **Ontologien**

- Sind hierarchische Konzeptstrukturen mit semantischen Relationen (Ober/Unterbegriff, Teil-von, etc.).
- Sie definieren Beziehungen zwischen Tags und erlauben damit semantische Annotation und ihre Abbildung auf natürlichsprachliche Wörter.

11.04.2005 90 notice that the system of the SoSe'05 second state that the system of the system of the system of the system of the system of the system of the system of the system of the system of the system of the system o

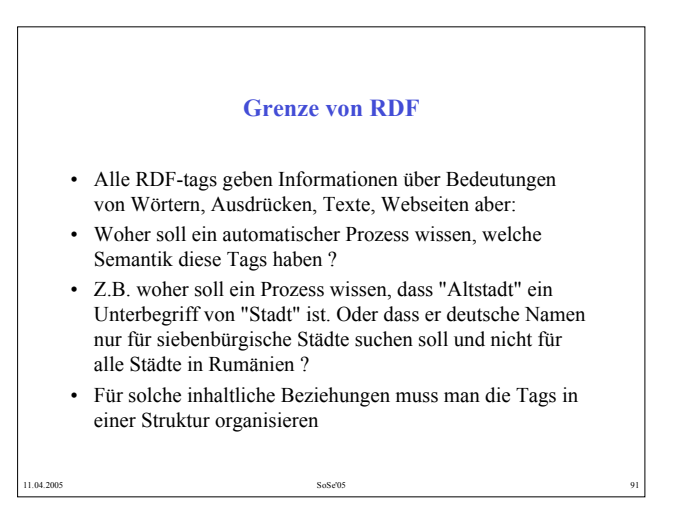

### **Was ist eine Ontologie ? -1-**

- Ursprünglich war es ein Begriff aus der Philosophie (seit Aristoteles) für:
	- Ein Forschungsgebiet der Metaphysik, das sich mit der Natur und Existenz beschäftigt oder
	- Eine spezielle Theorie über Existenz und Existenztypen
- In der Mathematik (seit dem XIX. Jahrhundert): Eine formale Ontologie ist eine Logik-Theorie

WiSi609504

• In der Informatik - eine grobe Definition: Eine Konzepthierarchie

17.0141.20003

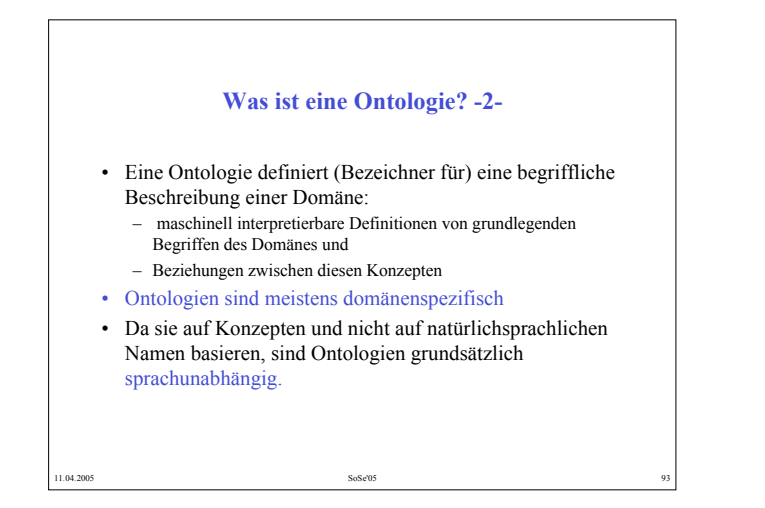

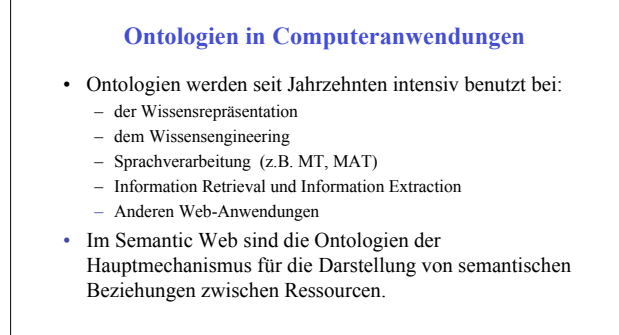

 $S$ s $S$ e $304$ 

17.0141.200603 Witson 200603 Witson 20070 Witson 20070 Witson 20070 Witson 20070 Witson 20070 Witson 20070 Witson 20070 Witson 20070 Witson 20070 Witson 20070 Witson 20070 Witson 20070 Witson 20070 Witson 20070 Witson 2007

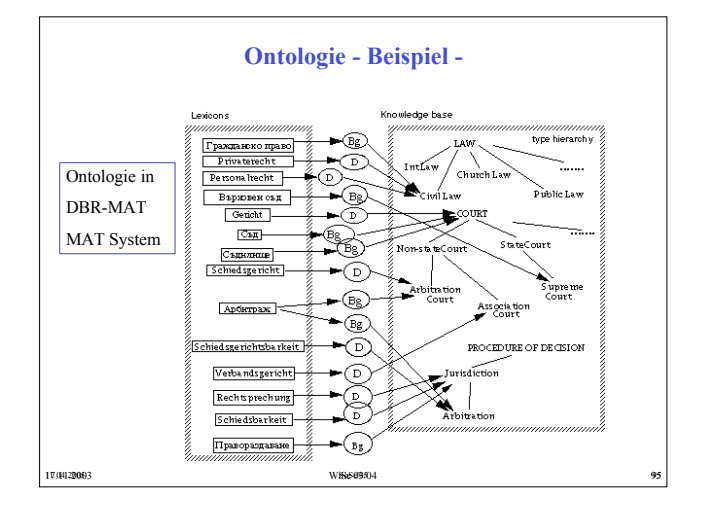

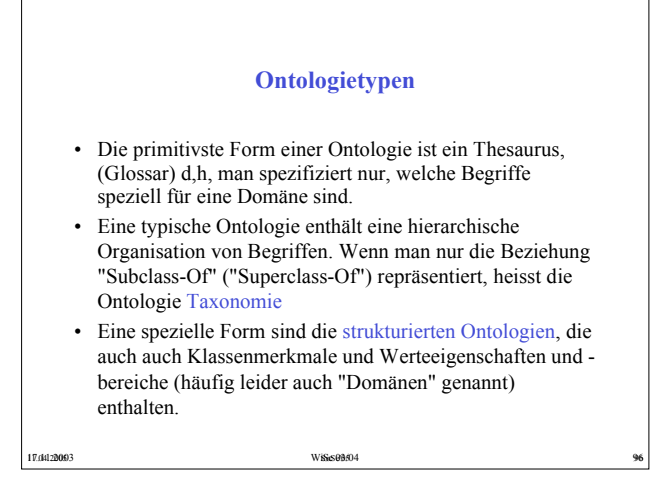

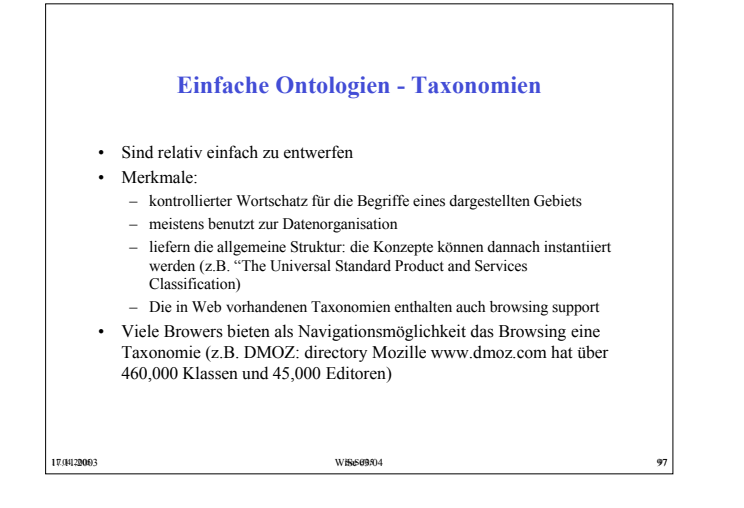

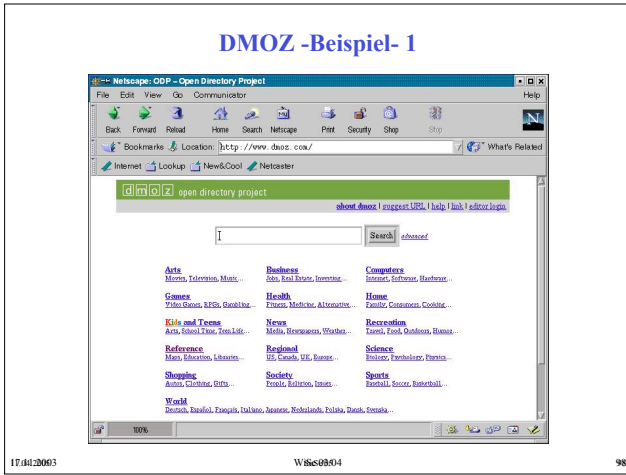

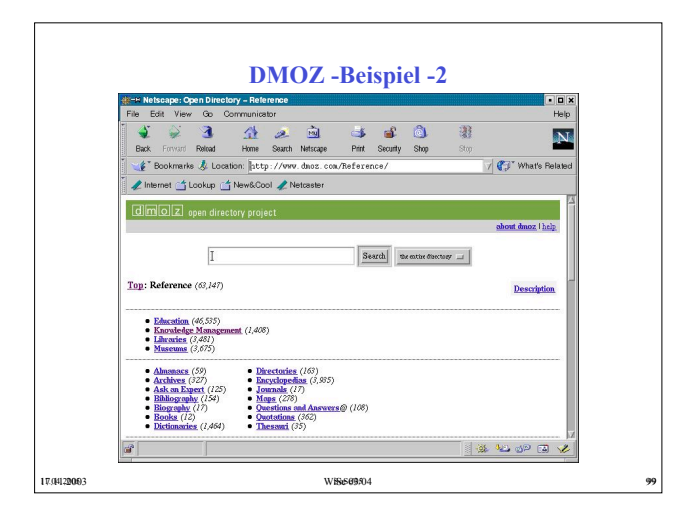

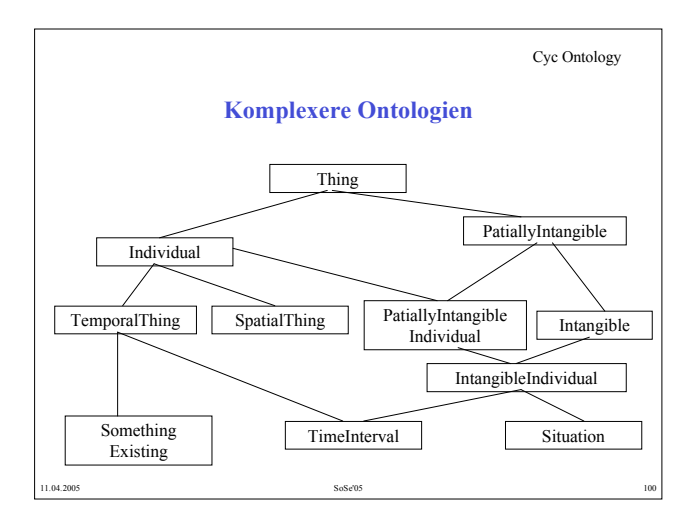

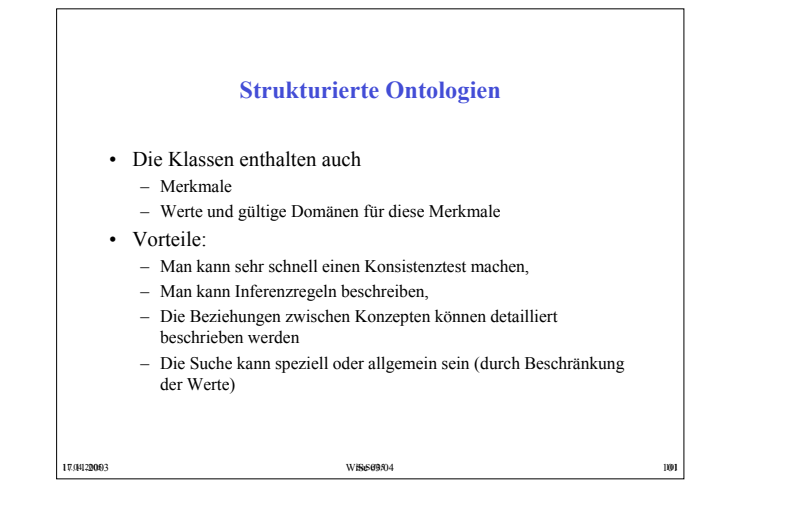

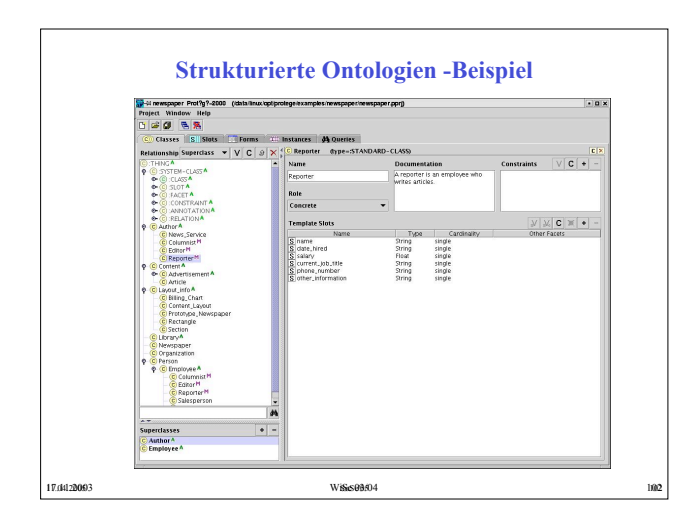

### **Hauptschritte beim Ontologieentwurf**

- Definition von Ontologieklassen
- Entwurf einer Hierarchie (Taxonomie) zwischen Klassen (Super-/Subclass)
- Definition von Konzeptattributen /Merkmalen (slots) und deren Werten
- Eine Ontologie zusammen mit Klasseninstanzen = Wissensbasis.

### **Hauptprinzipien des Ontologieentwurfs**

11.04.2005 **SoSe'05** SoSe'05 **103** 

- Es gibt mehrere Alternativen, eine Domäne zu modellieren (d.h es gibt nicht nur **eine** Ontologie). Sehr oft ist die Ontologie anwendungsorientiert und es gibt mehrere Ontologien über ein Gebiet je nach Anwendungssicht)
- Der Entwurf einer Ontologie ist ein iterativer Prozess.
- Die Bezeichner sollen plausibel für die logischen oder physische Objekte und Beziehungen der modellierten Domäne sein. Sehr oft benutzt man für eine Ontologie:
	- Nomen für die Objekte ("Drehbank")
	- Verbausdruck für die Beziehungen ("hat\_Eigenschaft")

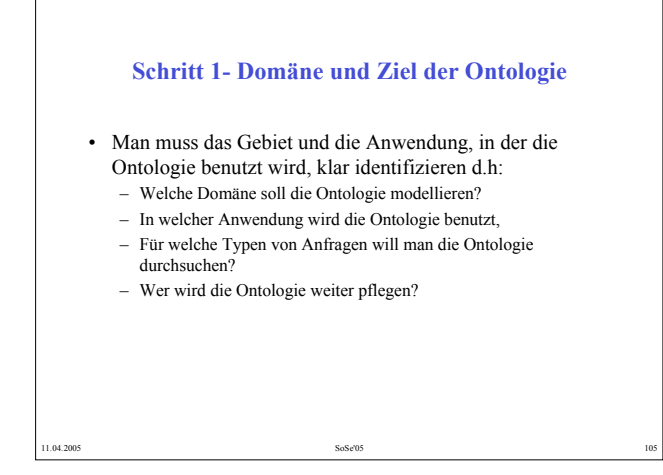

### **Schritt 2: Wiederbenutzbarkeit?**

• Es gibt schon viele Ontologien für die unterschiedlichsten Gebiete. Sehr oft sind sie anwendungsunabhängig kodiert (besonders solche, die für Webanwendungen entworfen wurden)

11.04.2005 SoSe'05 106

- Ontologie-Bibliotheken:
	- http://www.ksl.stanford.edu/software/ontolingua
	- http://www.daml.org/ontologies

### **Schritt 3 - Wichtige Konzepte**

- Man muss wichtige Konzepte im modellierten Gebiet identifizieren
- Diese Identifizierung steht immer in Zusammenhang mit der Anwendung, d.h. man muss sich überlegen, welche Konzepte sollten danach erklärt werden
- In unserem Fall z.B. muss man das Fragekorpus ansehen und festlegen, welche mögliche angefragte Konzepte sind.

### **Schritt 4 - Klassenhierarchie**

11.04.2005 **SoSe'05** SoSe'05 **107** 

- Es gibt 2 Möglichkeiten, eine Klassenhierarchie zu definieren:
- Bottom-up man beschreibt die sehr spezifischen Klassen (Blätter) und dann gruppiert man sie schrittweise in allgemeineren Konzepten
- Top-down : man definiert erst die sehr allgemeinen Konzepte und dann verfeinert man sie.

11.04.2005 SoSe'05 2008 SoSe'05 2008 SoSe'05 2008 308 2010 108

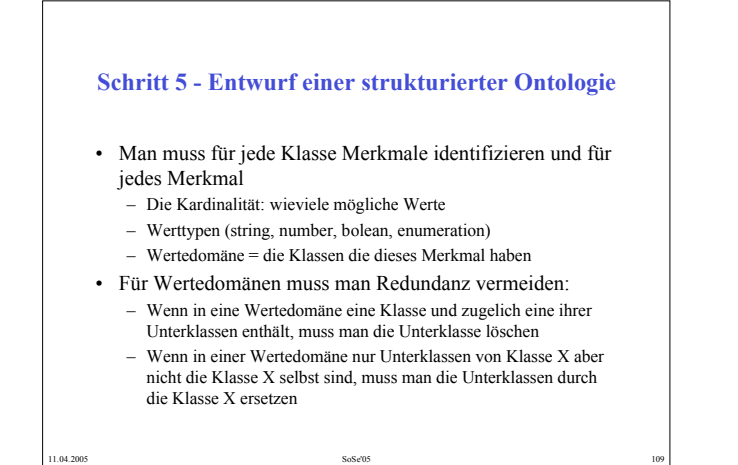

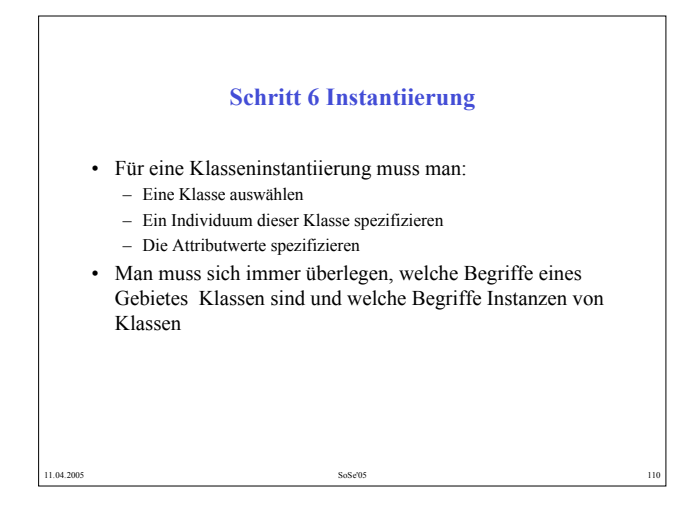

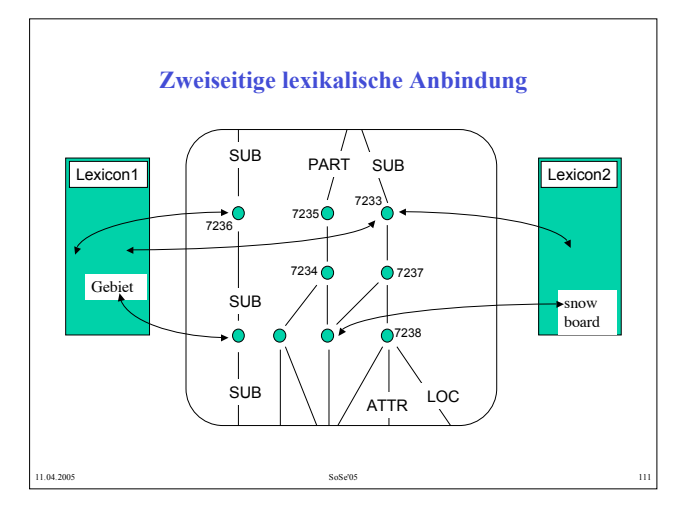

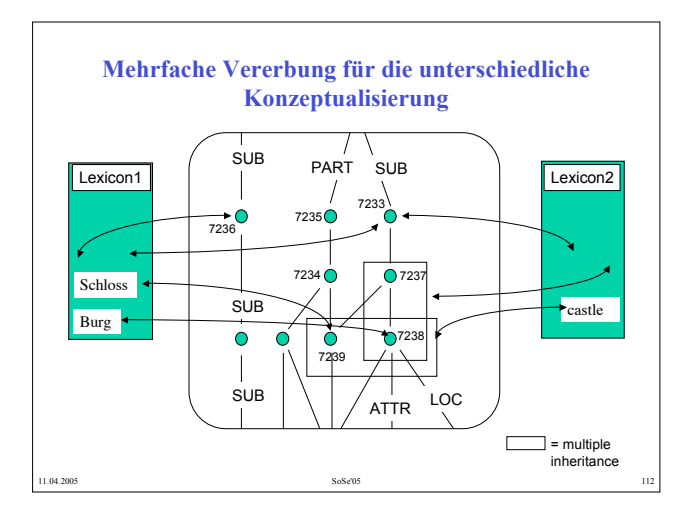

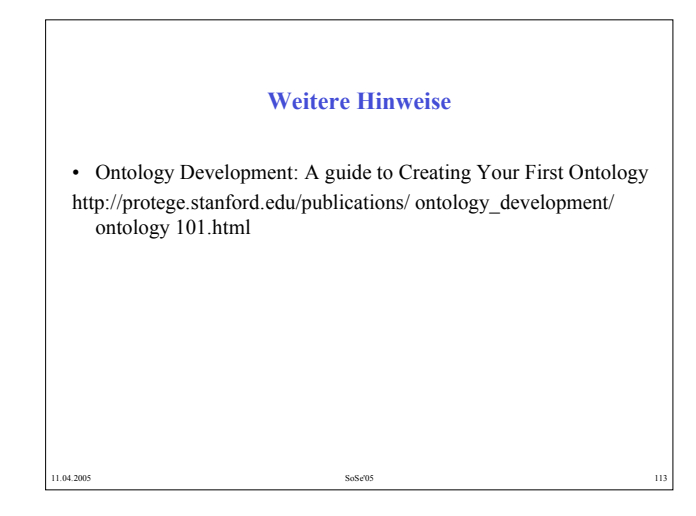

### **Was ist RDFS ?**

- RDFS = Resource Description Framework Schema
- Beschreibt genau, was wir brauchen: Die Konzepte und deren Bezeichner (Wortschatz, Vocabulary) für eine RDF Annotierung d.h. man erklärt mit RDFS-Ausdrücken, welche semantischen Beziehungen es zwischen den RDF-Tags gibt.

11.04.2005 SoSe'05 114

- Man kann damit Klassen und Mermale beschreiben
- RDFS entspricht dem RDF-Modell, d.h jeder RDFS-Ausdruck ist ein Tripel (Subjekt, Prädikat, Objekt)

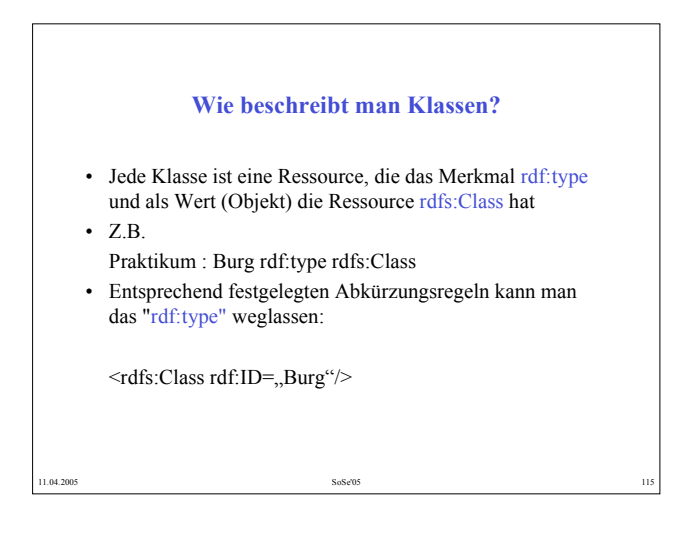

### **Wie beschreibt man Unterklassen ?**

- Eine Unterklasse ist eine Ressource, die als Merkmal: rdf:subClassOf und als Objekt die Oberklasse hat
- Z.B.

Praktikum: Kirchburg rdfs:subClassOf praktikum:Burg

11.04.2005 SoSe'05 116

<rdfs:class rdf:ID=,,Kirchburg">

- <rdfs:subClassOf rdf:resource="#Burg"/>
- </rdfs:Kirchburg>

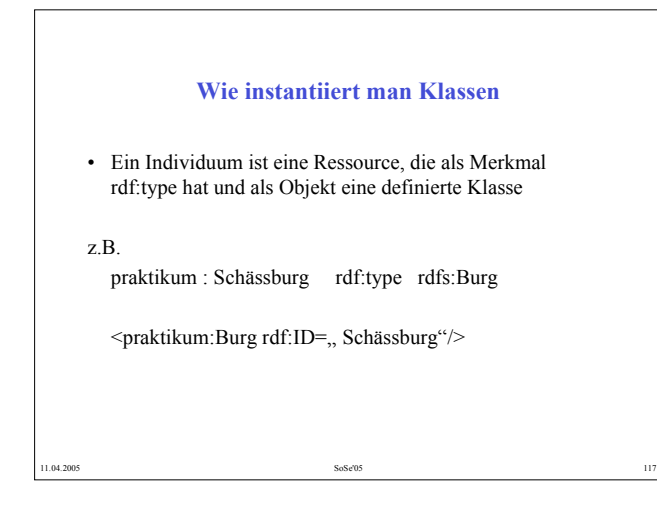

### **Wie beschreibt man Klassenmerkmale**

• Merkmale in RDF sind als Instanzen der Klasse rdf:Property beschrieben.

 $\cdot$  zB.

Praktikum:AltStadt rdf:type rdfs:Class Praktikum: deutscherName rdf:type rdf:Property Praktikum:deutscherName rdfs:domain praktikum:AltStadt <rdf:Property rdf:ID=,deutscherName"> <rdfs:domain rdf:ressource = #AltStadt"> </rdf:Property>

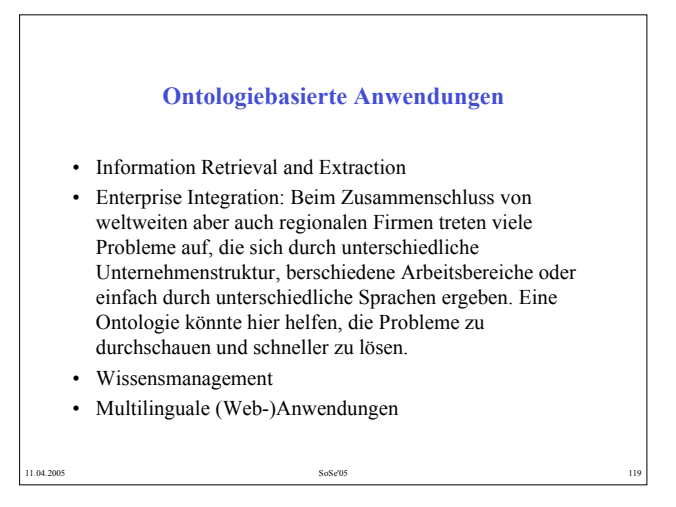

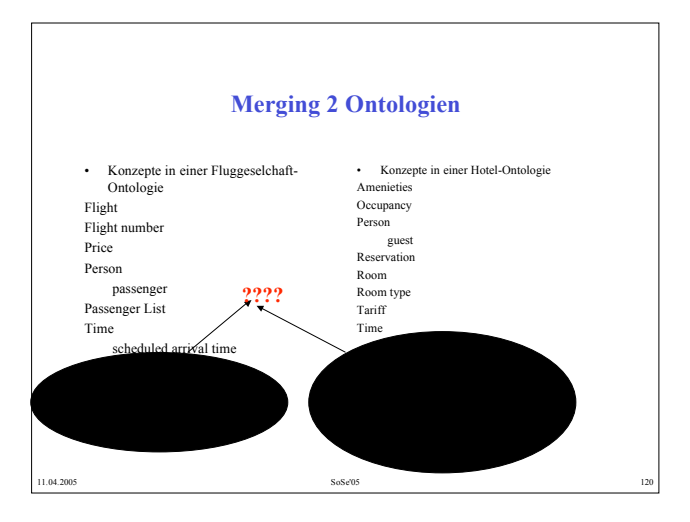

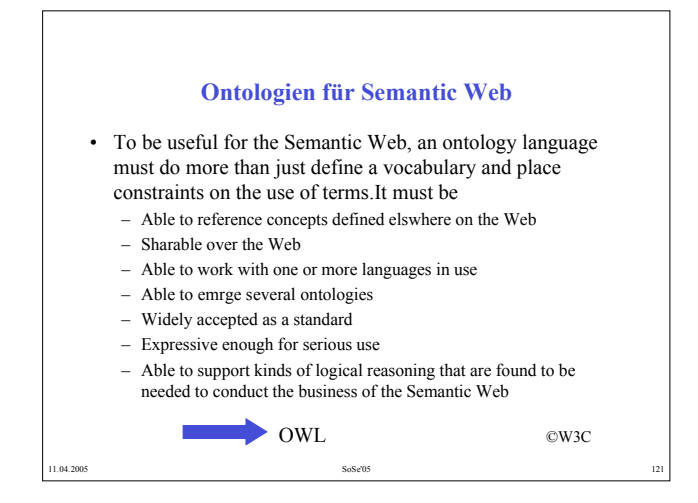

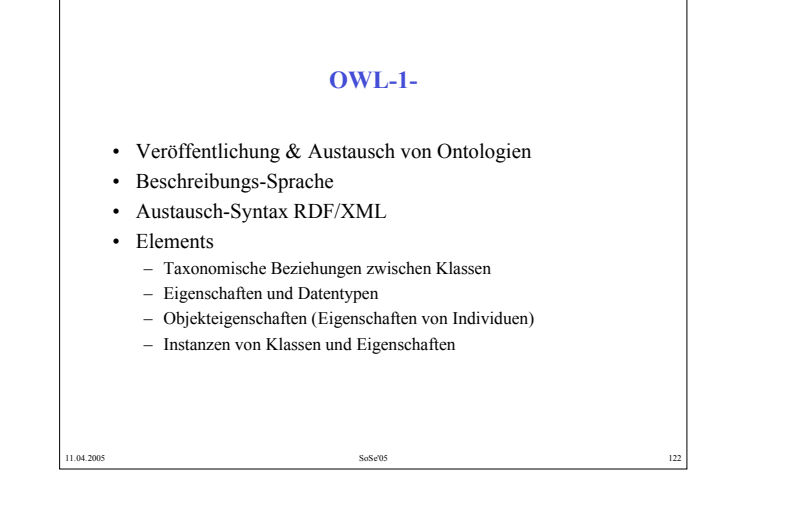

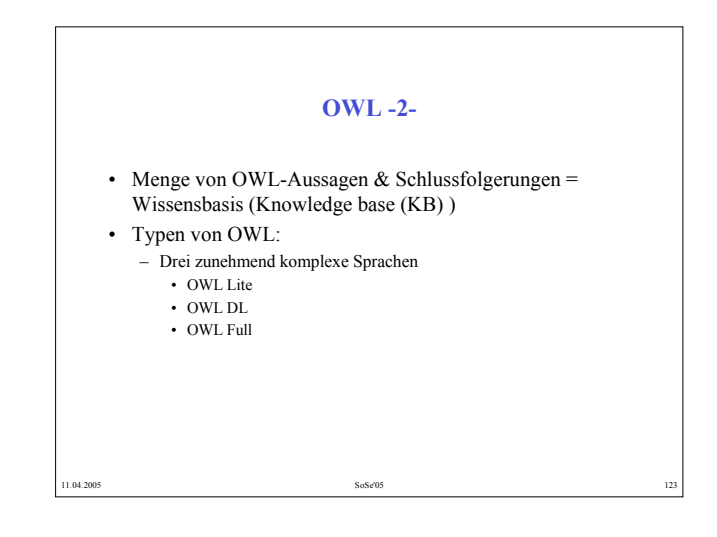

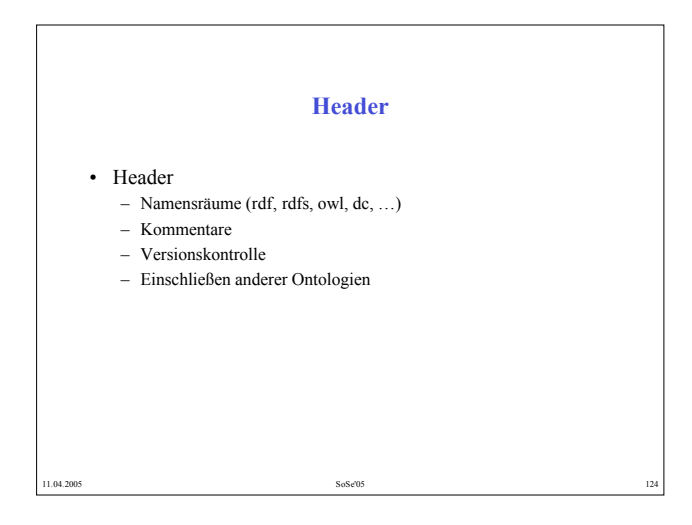

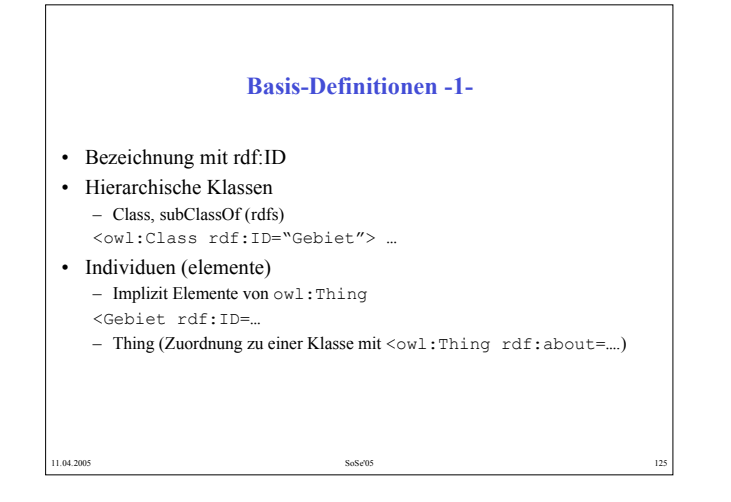

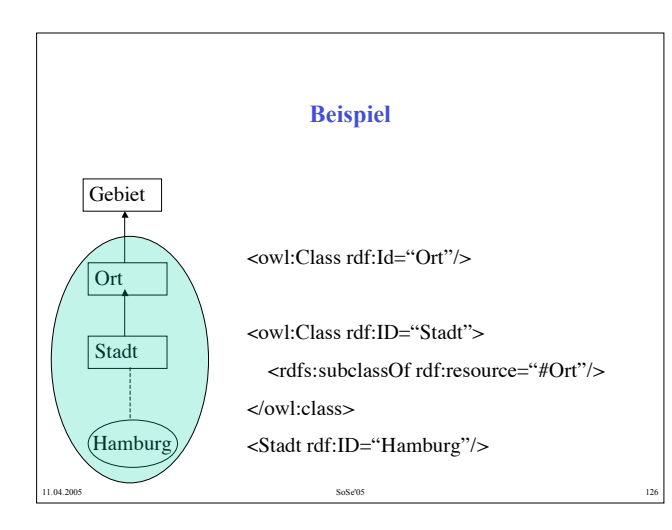

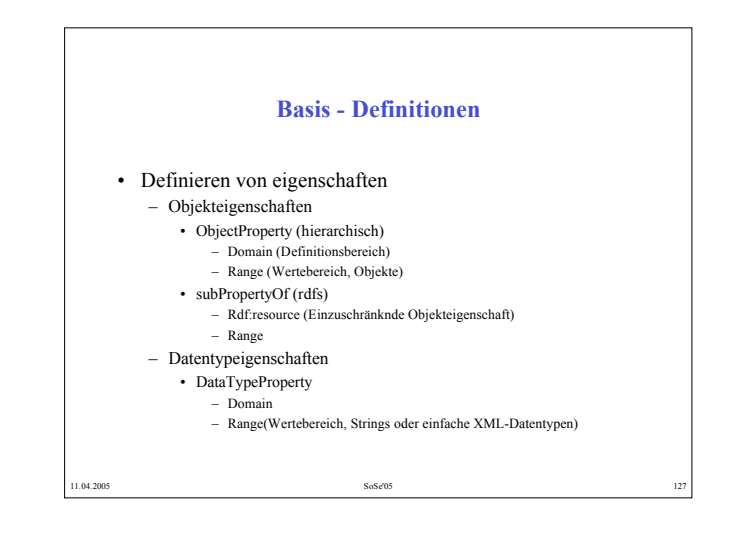

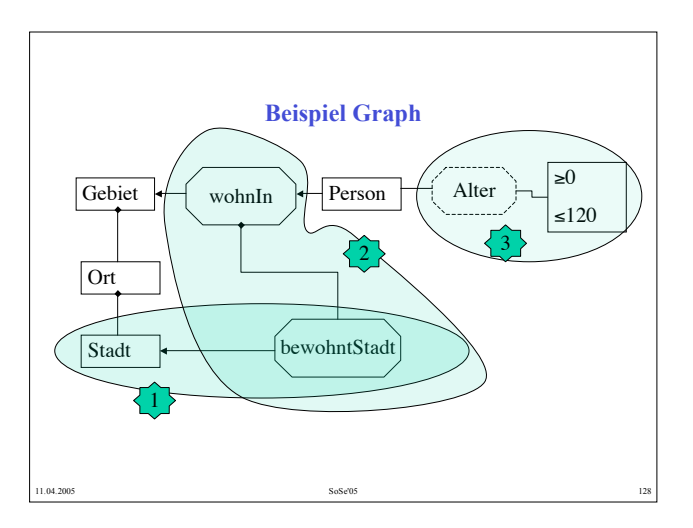

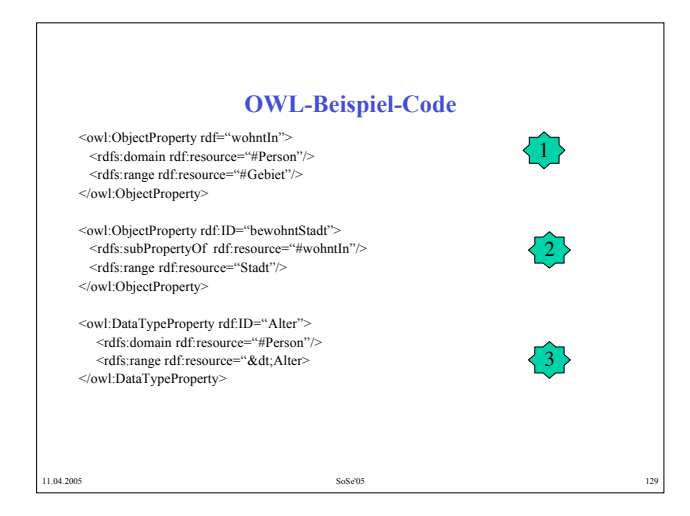

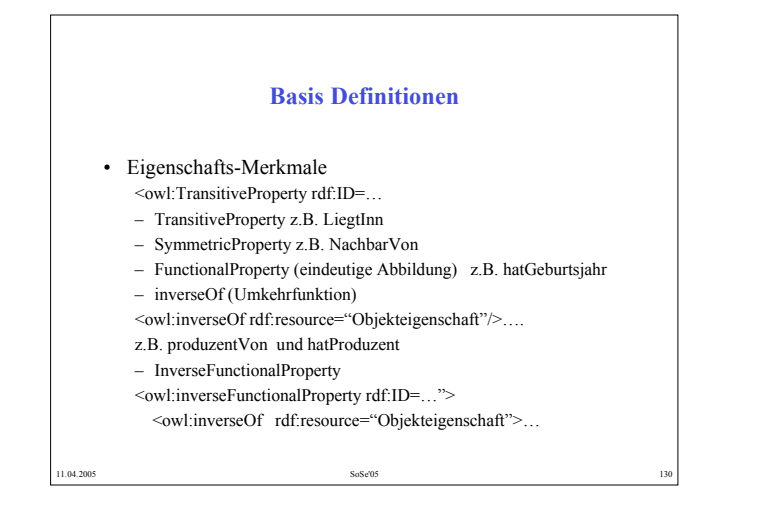

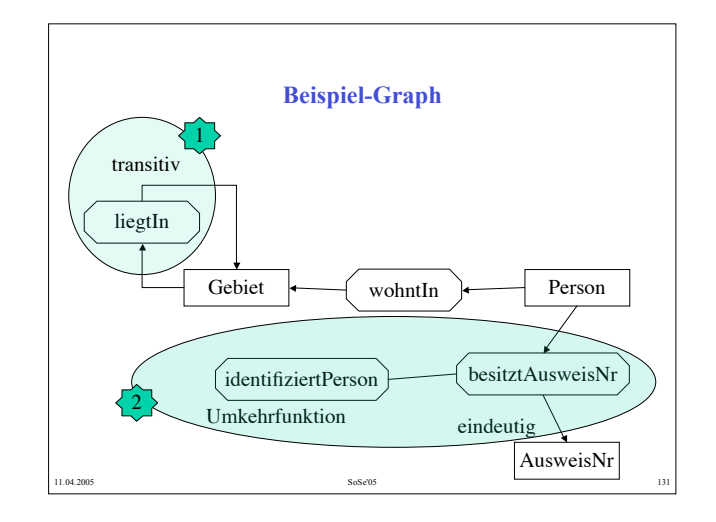

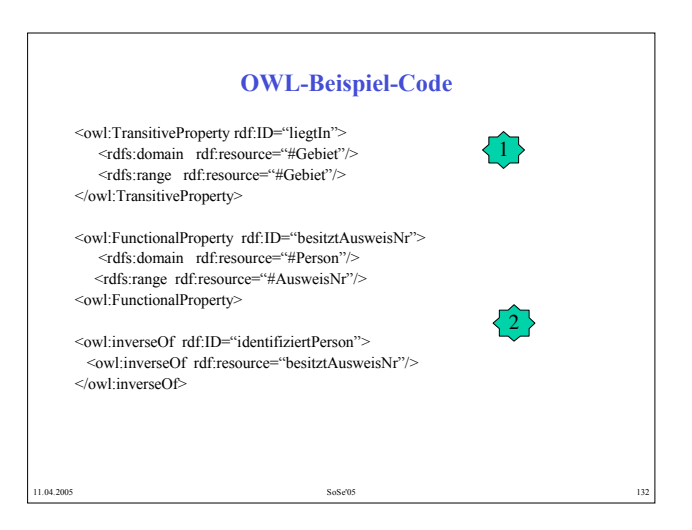

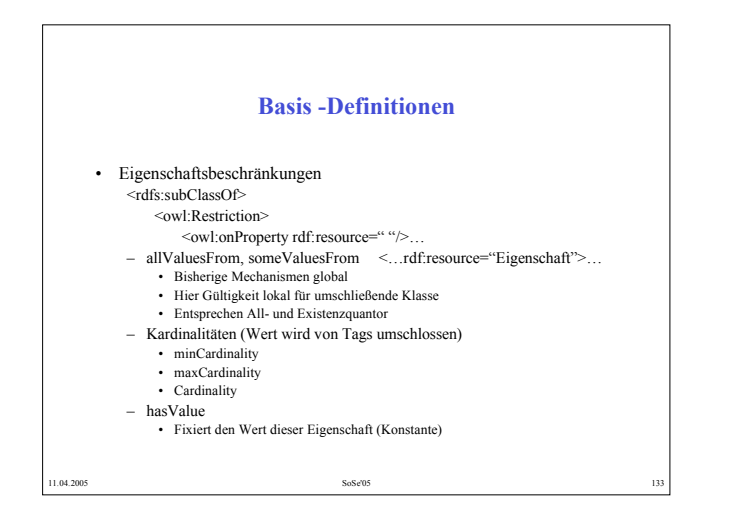

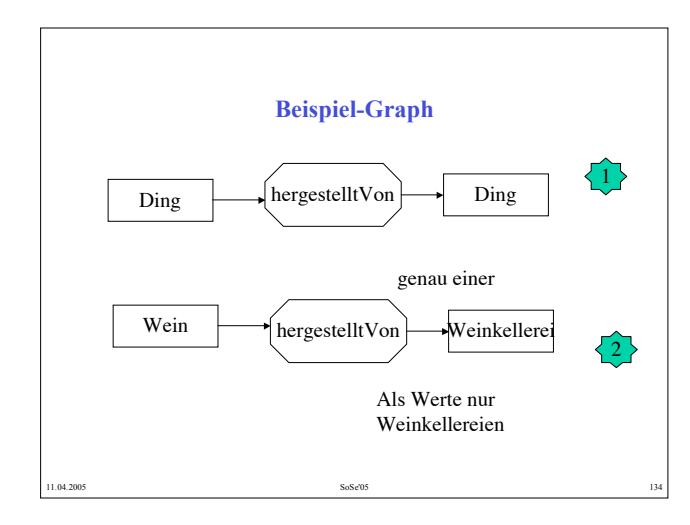

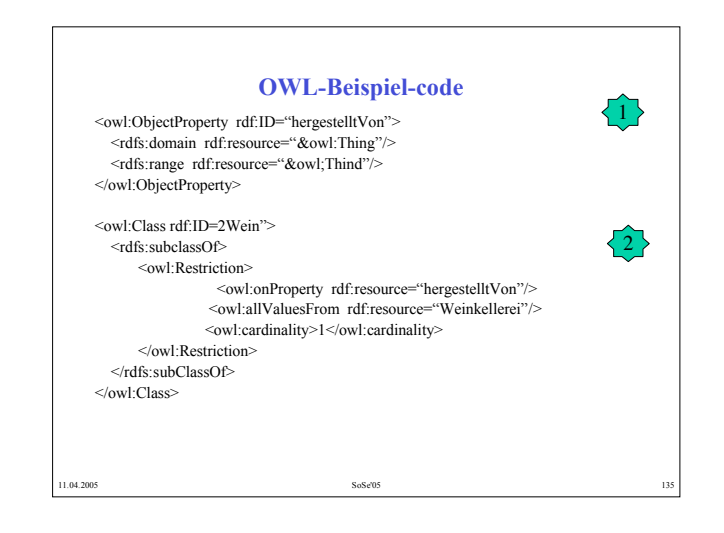

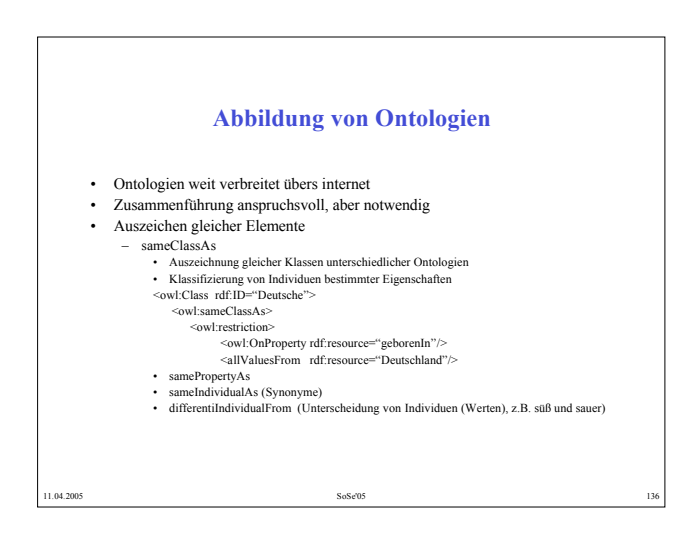

67

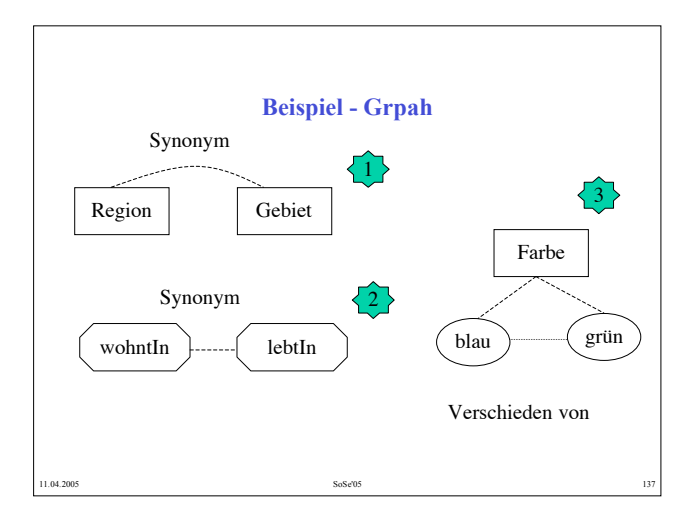

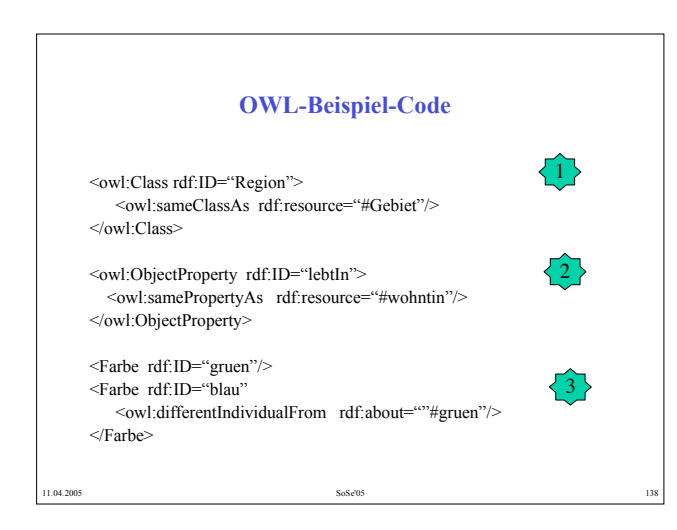

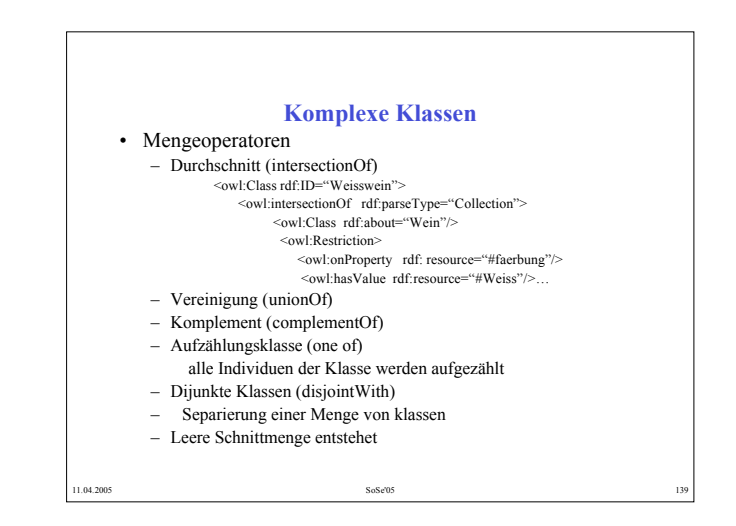

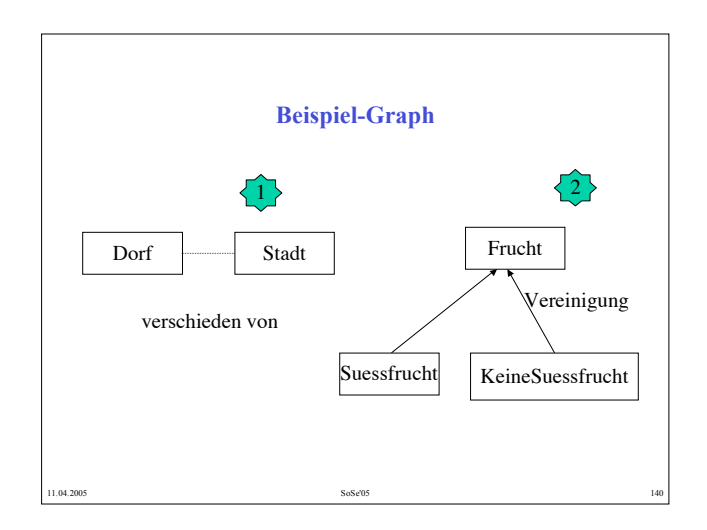

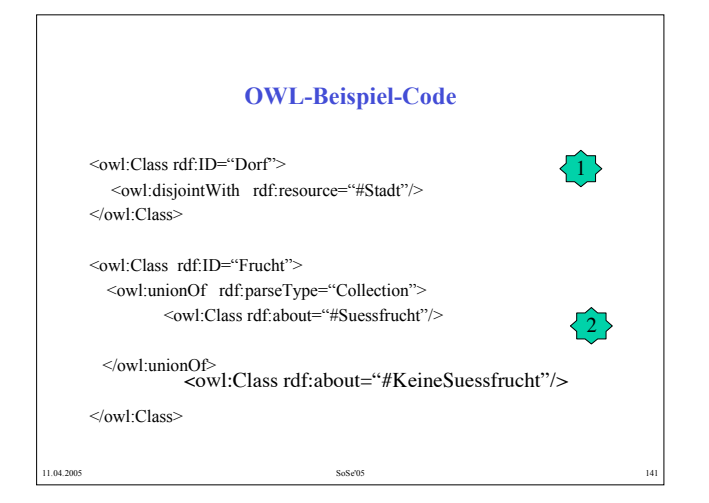

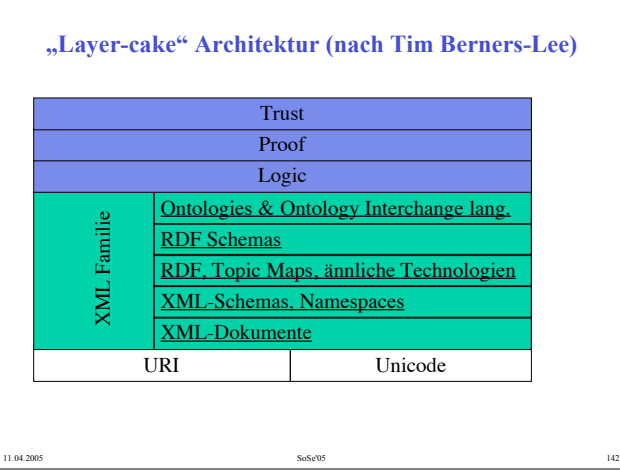

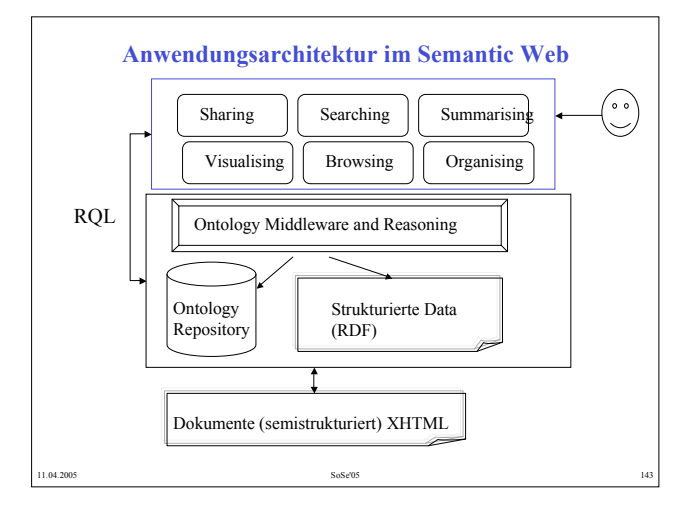

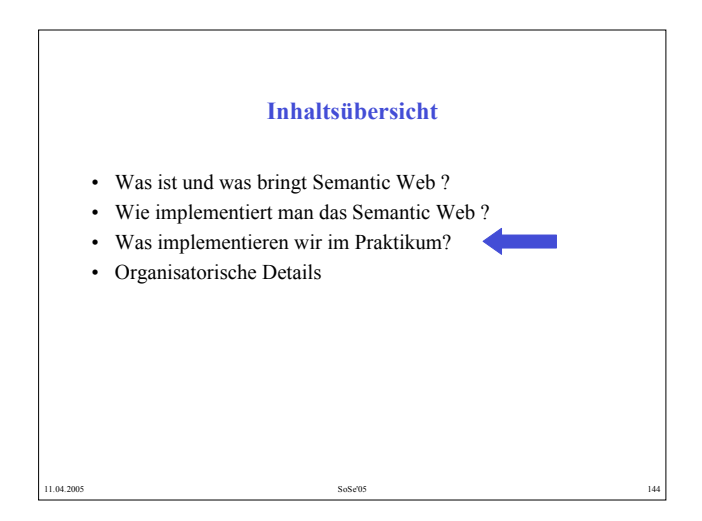

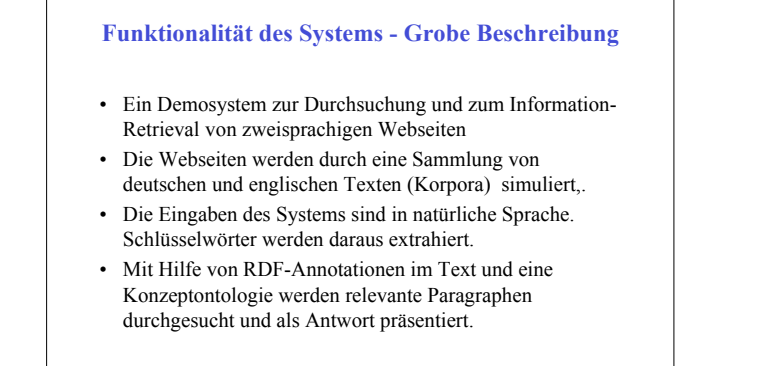

### **Aufgaben mit den Texten**

11.04.2005 **SoSe'05** SoSe'05 **145** 

- Man muss die Texte erstmal analysieren und relevante Konzepte extrahieren.
- Dieses konzepte werden danach als tags für Paragraphe/Ausdrucke/Wörter benutzt werden.
- Beispiel:
- *<beschreibung>Das historische Zentrum von <stadt\_burg>Sighisoara (Schässburg)<stadt\_burg> wurde von der UNESCO auf die Liste des Weltkulturerbes gesetzt. Und das zurecht. In der Mitte steht wie einst die mächtige Burg , die besterhaltene Siebenbürgens, die .....*
- *</beschreibung>*
- Die Tags sollen auf deutsch für die deutsche Texte und auf englisch für die englische Texte

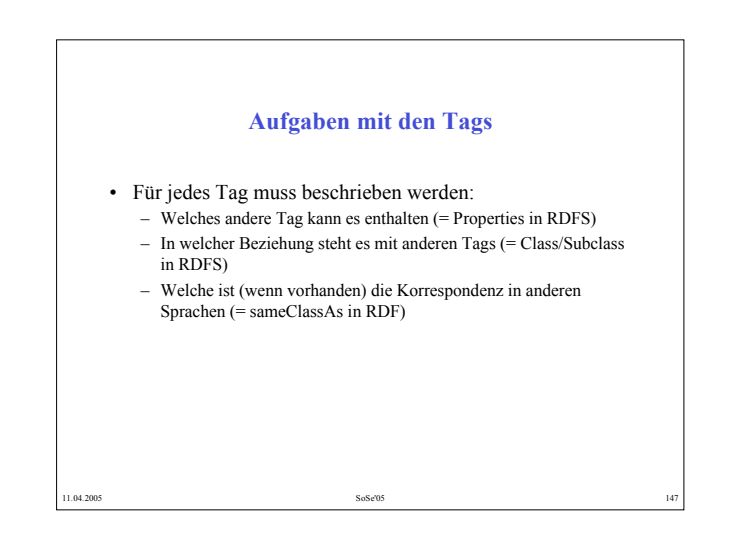

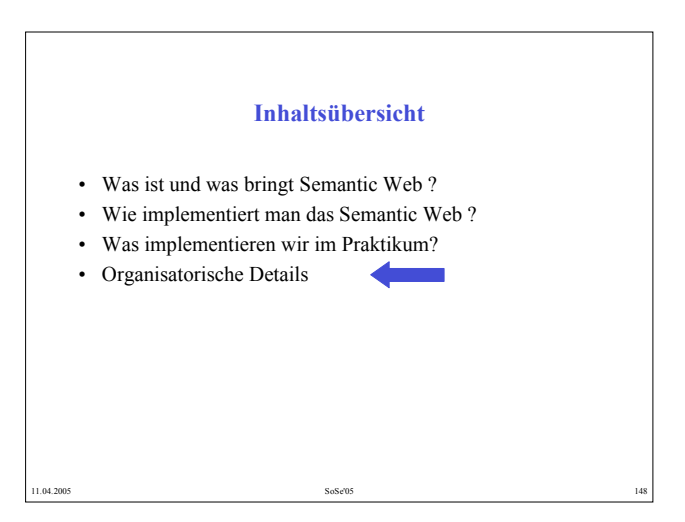

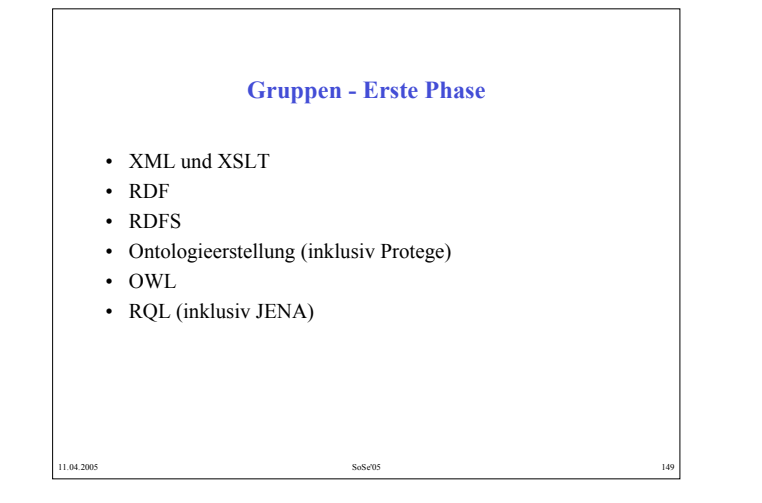

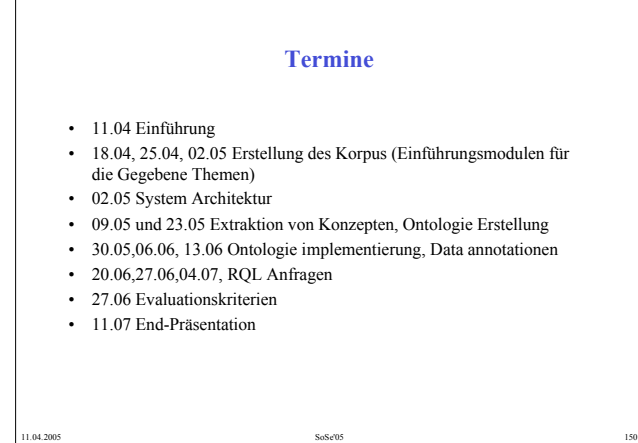

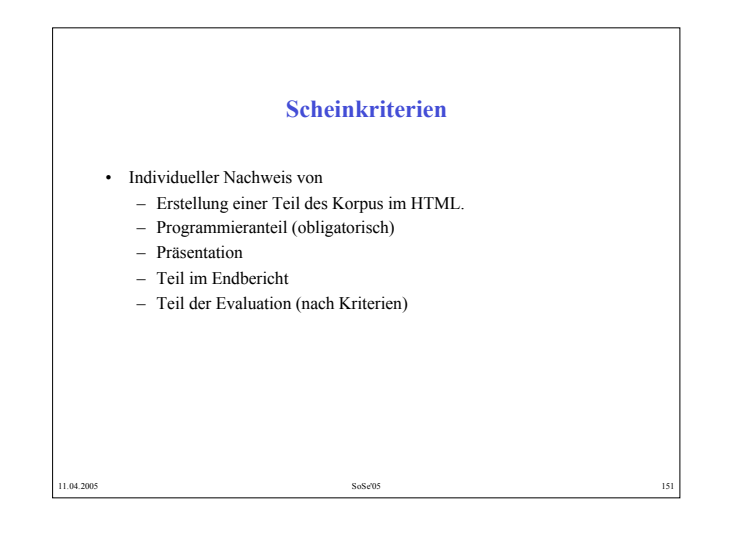

### **Web-Seite des Praktikums**

• http://nats-www.informatik.uni-hamburg.de/view/MSW05/

11.04.2005 SoSe'05 2012 SoSe'05 2012 SoSe'05 2012 SoSe'05 2012 31:00:00 152

- Wenn sie selbst Materialien und Zwischenergebnisse einfügen, melden Sie sich bitte an unter
- http://nats-www.informatik.unihamburg.de/view/TWiki/TWikiRegistration als "Group" bitte auswählen "MSW05Group"